# 物理探査電子納品要領 (原案)

# 平成 29 年 6 月

# 地質地盤情報電子データ標準化小委員会

物理探査電子納品要領(原案) 目次

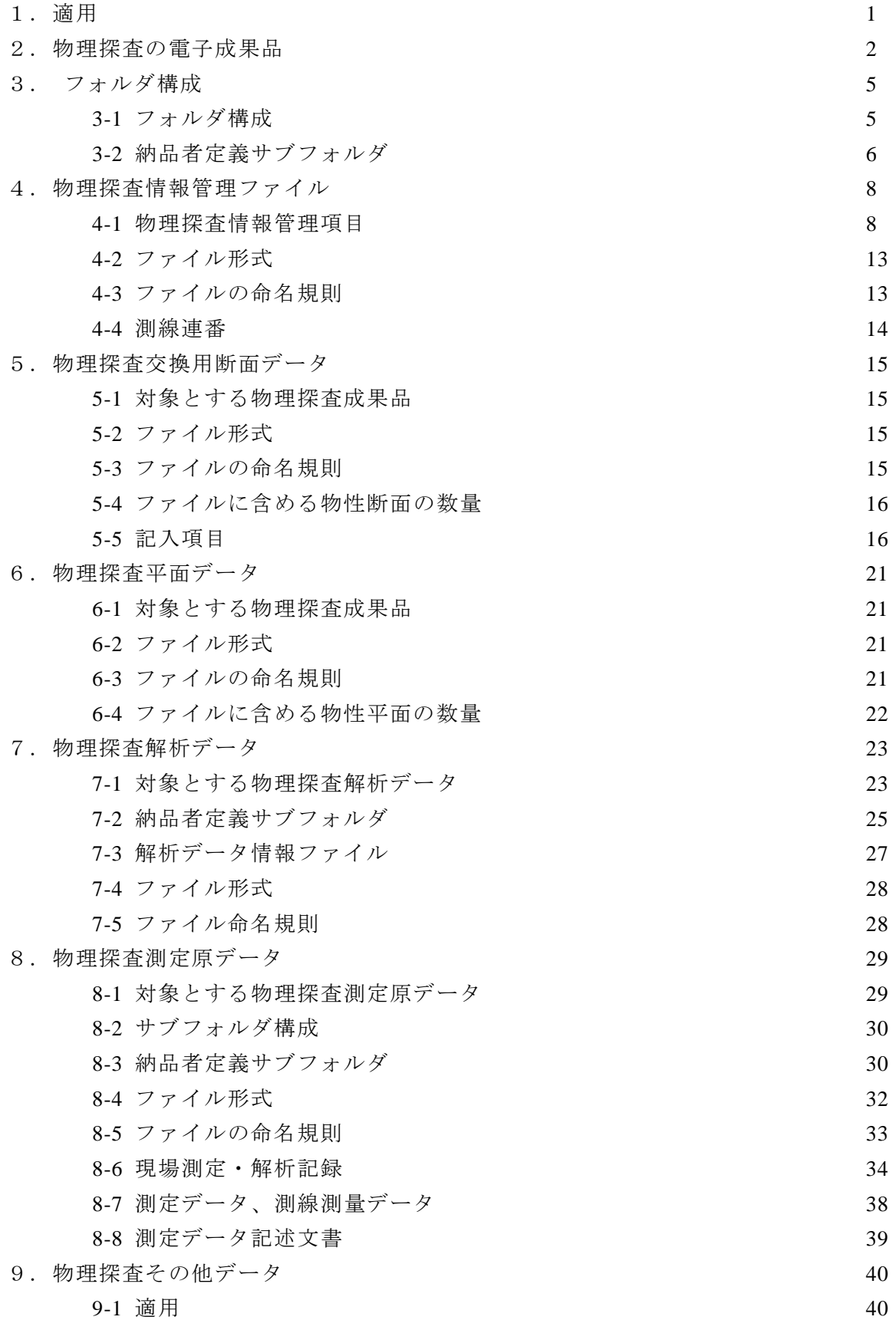

9-2 サブフォルダ構成、ファイル形式 40

9-3 ファイルの命名規則 41

物理探査編は、物理探査と検層に関する電子成果品を作成及び納品する際に適用す る。適用する物理探査と検層は、表 1-1 に示す 4 つの物理探査と 2 つの検層の測定方式 あるいは解析方式とする。

|        | 適用する物理探査と検層の方法と方式   |                      |  |  |
|--------|---------------------|----------------------|--|--|
|        | 測定方式·解析方式<br>法<br>方 |                      |  |  |
|        | 弹性波探查屈折法            | はぎとり法解析<br>トモグラフィ解析  |  |  |
| 物理探査   | 電気探査                | 比抵抗法二次元探查<br>牽引式電気探査 |  |  |
|        | 表面波探査               | 多チャンネル式表面波探査         |  |  |
|        | 地中レーダ               | パルスレーダ<br>連続波レーダ     |  |  |
|        | 速度検層                | ダウンホール方式<br>孔内起振受振方式 |  |  |
| 層<br>検 | 電気検層                | ノルマル検層<br>マイクロ検層     |  |  |

表 1-1 適用する物理探査と検層

【解説】

物理探査編は、物理探査と検層に関する電子成果品の作成及び納品に適用する事項を定 めたものである。物理探査結果を第三者が再現、再解析可能な形で電子納品する方法を示 し、代表的な成果である物性断面図を電子的に交換可能な、XML 形式で格納することを定 めている。これにより、物理探査成果の品質を確保するとともに、物理探査成果の利用性 の向上を目指している。

適用する物理探査と検層は、表 1-1 に示すとおりである。なお、本編では、適用する物 理探査と検層を合せて物理探査と総称する。また、弾性波探査屈折法や速度検層など、物 理探査及び検層における区分を方法と呼ぶ。さらに、各物理探査方法において、現場測定 に関わる区分を測定方式と呼び、解析原理に関わる区分を解析方式と呼ぶ。

なお、速度検層(PS 検層)の物性の深度分布(区間速度分布図)については、「第2編 ボーリング柱状図編」に従うものとする。また、物理探査解析結果で得た物性の等値線や 境界線から地質解釈により作成された平面図・断面図については、「第3編 地質平面図編」、 「第4編 地質断面図編」によるものとする。

地中レーダにおいて、探査対象が局所的な構造物など、本編に定めた規定による電子納 品が難しい場合、受発注者間協議により、「9 物理探査その他データ」に従い格納を行う。

本編に定められていない物理探査方法について、受発注者間協議により電子納品を行う 場合、2 章~8 章において定めた方法に従うことが望ましい。ただし、2 章~8 章に定めた 方法による電子納品が難しい場合、「9 物理探査その他データ」に従い納品を行うものと する。また、既往業務の物理探査に対する再解析の場合については、「9 物理探査その他 データ」に従って電子納品を行うものとする。

# 2.物理探査の電子成果品

物理探査は、表 2-1 に示すデータと物理探査情報管理ファイルを電子成果品として納 品する。

| 方法        | 測定方式·<br>解析方式        | 成果品の種類               | 成果品の名称       | 備考         |
|-----------|----------------------|----------------------|--------------|------------|
|           |                      | (1) 物理探查交换用<br>断面データ | 速度断面図        | XML        |
|           |                      |                      | 走時曲線図        | <b>PDF</b> |
|           | はぎとり法                |                      | 走時一覧表        | 表形式**      |
| 弾性波       | 解析                   | (3)物理探査解析デ           | 波形図          | <b>PDF</b> |
| 探査屈<br>折法 | トモグラフ                | 一夕                   | 解析入力テキストデータ* | 表形式**      |
|           | ィ解析                  |                      | 解析結果出力図*     | <b>PDF</b> |
|           |                      |                      | 解析結果テキスト出力*  | 表形式**      |
|           |                      | (4)物理探查測定原           | 現場測定·解析記録    | <b>PDF</b> |
|           |                      | データ                  | 測定データ        | オリジナル形式*** |
|           |                      | (1) 物理探查交换用<br>断面データ | 比抵抗断面図       | XML        |
|           |                      |                      | 見掛け比抵抗擬似断面図  | <b>PDF</b> |
|           |                      |                      | 減衰曲線·等深度電位曲線 | <b>PDF</b> |
|           |                      | 比抵抗法二 (3) 物理探査解析デ    | 解析入力テキストデータ* | 表形式**      |
|           | 次元探査                 | $-\frac{1}{2}$       | 解析結果出力図*     | <b>PDF</b> |
|           |                      |                      | 解析結果テキスト出力*  | 表形式**      |
|           |                      | (4) 物理探查測定原          | 現場測定·解析記録    | <b>PDF</b> |
| 電気<br>探査  |                      | データ                  | 測定データ        | オリジナル形式*** |
|           |                      | (1) 物理探查交换用<br>断面データ | 比抵抗断面図       | <b>XML</b> |
|           |                      | (3) 物理探査解析デ<br>一夕    | 等深度電位曲線      | <b>PDF</b> |
|           | 牽引式電気<br>探査          |                      | 解析入力テキストデータ* | 表形式**      |
|           |                      |                      | 解析結果出力図*     | <b>PDF</b> |
|           |                      |                      | 解析結果テキスト出力*  | 表形式**      |
|           |                      | (4) 物理探查測定原          | 現場測定·解析記録    | <b>PDF</b> |
|           |                      | データ                  | 測定データ        | オリジナル形式*** |
|           |                      | (1) 物理探查交换用<br>断面データ | S波速度断面図      | <b>XML</b> |
|           | 多チャンネ<br>ル式表面波<br>探査 |                      | 分散曲線         | <b>PDF</b> |
| 表面波       |                      | (3) 物理探査解析デ          | 一次元S波速度深度分布図 | <b>PDF</b> |
| 探査        |                      | $ \circ$             | 解析入力テキストデータ* | 表形式**      |
|           |                      |                      | 解析結果出力図*     | <b>PDF</b> |
|           |                      |                      | 解析結果テキスト出力*  | 表形式**      |
|           |                      | (4) 物理探查測定原          | 現場測定・解析記録    | <b>PDF</b> |
|           |                      | データ                  | 測定データ        | オリジナル形式*** |
|           |                      | (2)物理探査平面デ<br>ータ     | 記録断面図、記録平面図  | PDF        |
|           | パルスレー                |                      | 解析入力テキストデータ* | 表形式**      |
| 地中レ<br>ーダ | ダ                    | (3) 物理探査解析デ<br>一夕    | 解析結果出力図*     | PDF        |
|           | 連続波レー<br>ダ           |                      | 解析結果テキスト出力*  | 表形式**      |
|           |                      | (4) 物理探查測定原          | 現場測定·解析記録    | PDF        |
|           |                      | データ                  | 測定データ        | オリジナル形式*** |

表 2-1 物理探査の電子成果品

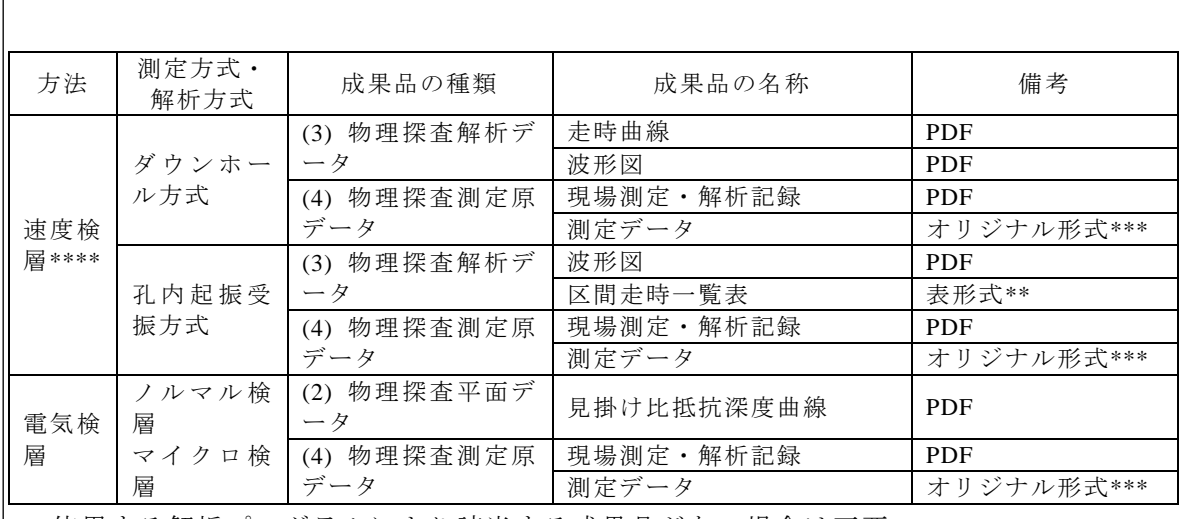

\* 使用する解析プログラムにより該当する成果品がない場合は不要。

\*\* CSV 形式など一般的な表計算ソフトで読み書きできるファイル形式。

\*\*\* 測定装置オリジナルのファイル形式。

\*\*\*\* 最終成果品は、ボーリング柱状図編に定める方法により納品。

【解説】

電子納品する物理探査の成果品を表 2-1 に示した。

成果品のファイル形式は、物理探査交換用断面データは XML 形式とし、他の成果品に ついては、成果品が図となるものは PDF 形式、テキスト形式の数表及びリストとなるもの は表形式、記録類及び文書類は PDF 形式、測定機器から出力される測定データについては、 オリジナル形式(測定機器固有のファイル形式)とする。

なお、(1)物理探査交換用断面において、XML 形式とすることが難しい場合、「5 物理 探査交換用断面データ」及び「6 物理探査平面データ」の規定により納品するものとす る。

成果品の具体的な内容と電子納品の方法については、4 章~8 章において定める。また、 表 2-2 に各成果品の目的及び内容を示す。

# 表 2-2 物理探査成果品の目的及び内容

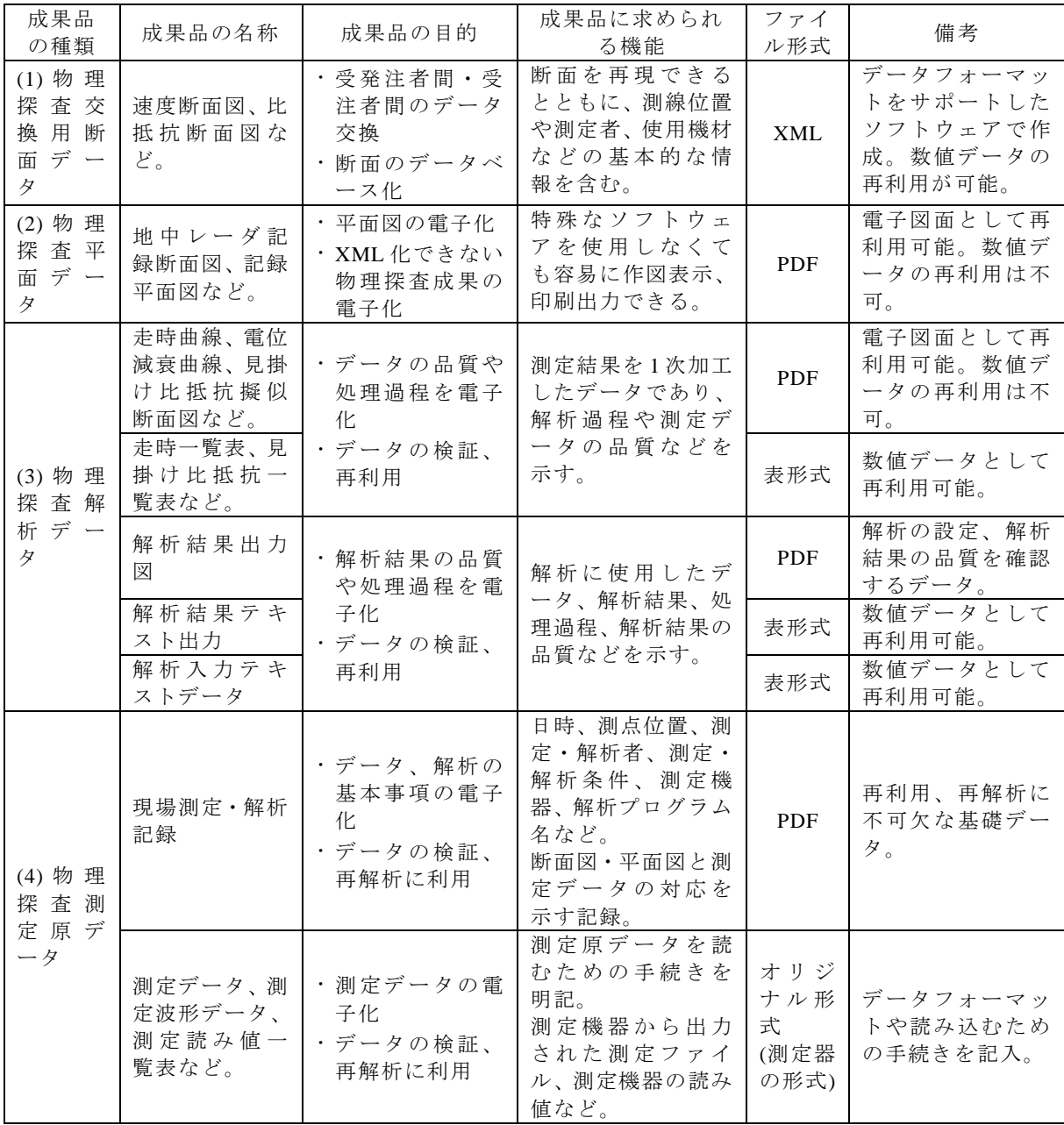

#### 3.フォルダ構成

# 3-1 フォルダ構成

物理探査の電子成果品は、図 3-1 のフォルダ構成とする。 各フォルダには次のファイルを格納する。 ‧ 「GEOPHYS」フォルダの直下には、物理探査情報管理ファイルを格納する。 ‧ 「SECT」サブフォルダには、XML 形式の物理探査交換用断面データを格納する。 ‧ 「DRAW」サブフォルダには、XML 化できない物理探査平面データを格納する。 ‧ 「PROC」サブフォルダには、物理探査解析データを格納する。 「ORGDATA」サブフォルダには、物理探査測定原データを格納する。 ‧ 「ORGDATA/FLDIFO」サブフォルダには、物理探査測定原データのうち、現場測 定・解析記録を格納する。 ‧ 「ORGDATA/FLDDATA」サブフォルダには、物理探査測定原データのうち、測定機 器からの測定データを格納する。 ‧ 「ORGDATA/DOC」サブフォルダには、物理探査測定原データのうち、測定データ を読み込む手順や書式を記入した測定データ記述文書を格納する。 ‧ 「ETCDATA」サブフォルダには、物理探査その他データを格納する。  $\mathbf{r}$ 物理探查情報管理ファイル REPORT(報告書) GEOPHYS.XML, GPS0100.DTD DRAWING(図面) SECT(物理探査交換用断面データ) PHOTO(写真) SURVEY(測量データ) DRAW(物理探査平面データ) BORING(地質データ) PROC(物理探査解析データ) GEOPHYS ——<br>(物理探査データ) ORGDATA(物理探査測定原データ) DATA FLDINFO (現場測定・解析記録) **DRA** LOG FLDDATA(測定データ) PIC DOC(測定データ記述文書) **TEST** ETCDATA(物理探査その他データ) **OTHRS** 物理探査編で規定するGEOPHYSフォルダ 図 3-1 物理探査のフォルダ構成

# 【解説】

物理探査情報管理ファイル(GEOPHYS.XML)とその DTD ファイルは、「GEOPHYS」 フォルダに格納する。

「SECT」サブフォルダに格納するデータは、XML 化した物理探査交換用断面データと する。「DRAW」サブフォルダには、XML 化できない物理探査平面データを格納する。 図 3-2 に物理探査の作業過程と各フォルダに格納するデータの関係を示す。物理探査の 電子納品例については、「付属資料4」を参考とする。

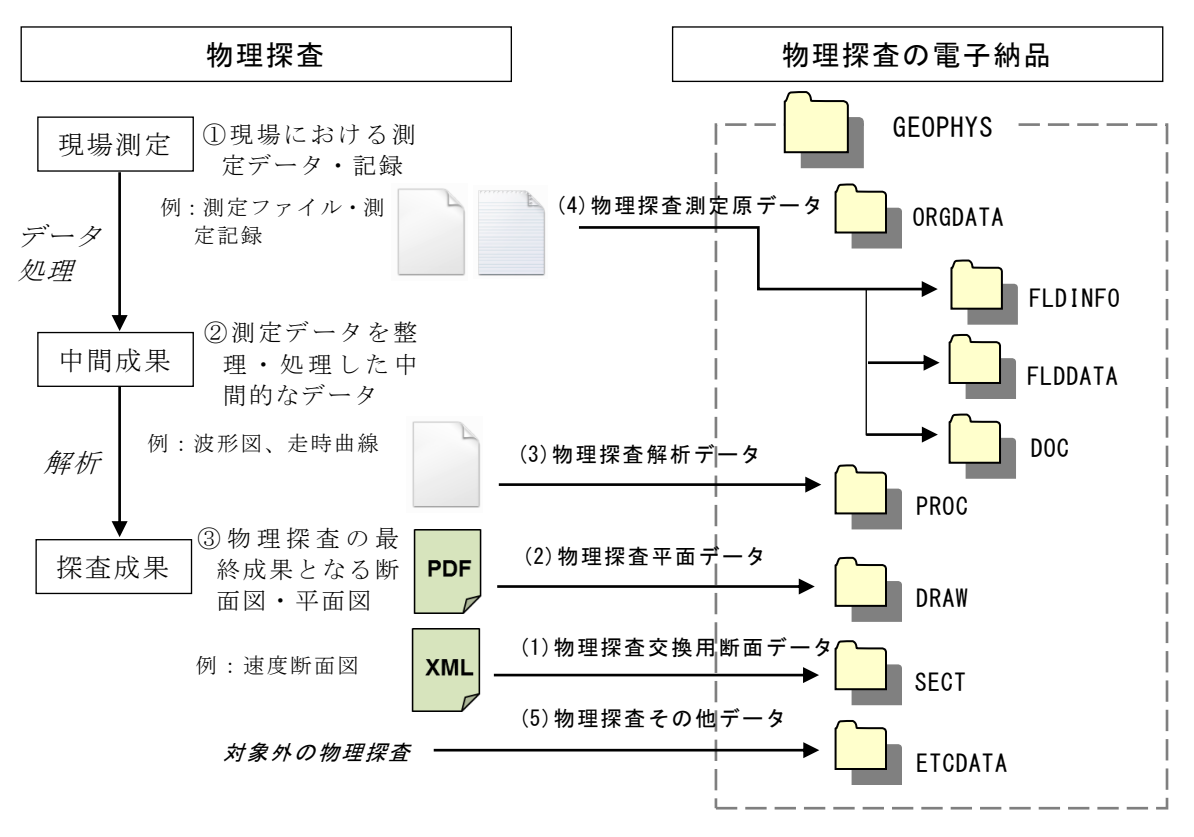

図 3−2 物理探査の作業過程と格納するサブフォルダ

# 3-2 納品者定義サブフォルダ

以下に示すサブフォルダの下においては、納品者定義サブフォルダを設定することが できるが、納品者定義サブフォルダの下に更にサブフォルダを設定してはならない。

- ・ 「PROC」サブフォルダ
- ・ 「ORGDATA/FLDDATA」サブフォルダ
- ・ 「ETCDATA」サブフォルダ 納品者定義サブフォルダを設定した場合、物理探査情報管理ファイル (GEOPYHS.XML)に設定したサブフォルダ名称と格納するファイル名称を登録する。

#### 【解説】

該当業務において、多数の測線で物理探査が実施された場合や同一測線で複数の物理探 査が実施された場合など、多数の格納すべきファイルが存在するとき、「PROC」サブフォ ルダ、「ORGDATA/FLDINFO」サブフォルダ、「ORGDATA/FLDDATA」サブフォルダ及び 「ETCDATA」サブフォルダの下に納品者定義のサブフォルダを設けてよい。納品者定義サ ブフォルダを設けた場合、「4 物理探査情報管理ファイル」で規定する物理探査情報管理

ファイル (GEOPHYS.XML)に、定義したサブフォルダ名称とその下に格納するファイル 名称を登録する。

納品者定義サブフォルダについては、「7-2 納品者定義サブフォルダ」、「8-3 納品者定義 サブフォルダ」及び「9-2 サブフォルダ構成、ファイル形式」を参照する。また、「付属資 料3 納品者定義サブフォルダの作成例」を参考とする。

# 4.物理探査情報管理ファイル

# 4-1 物理探査情報管理項目

物理探査情報管理ファイル(GEOPHYS.XML)に記入する物理探査管理項目は、表 4-1 による。

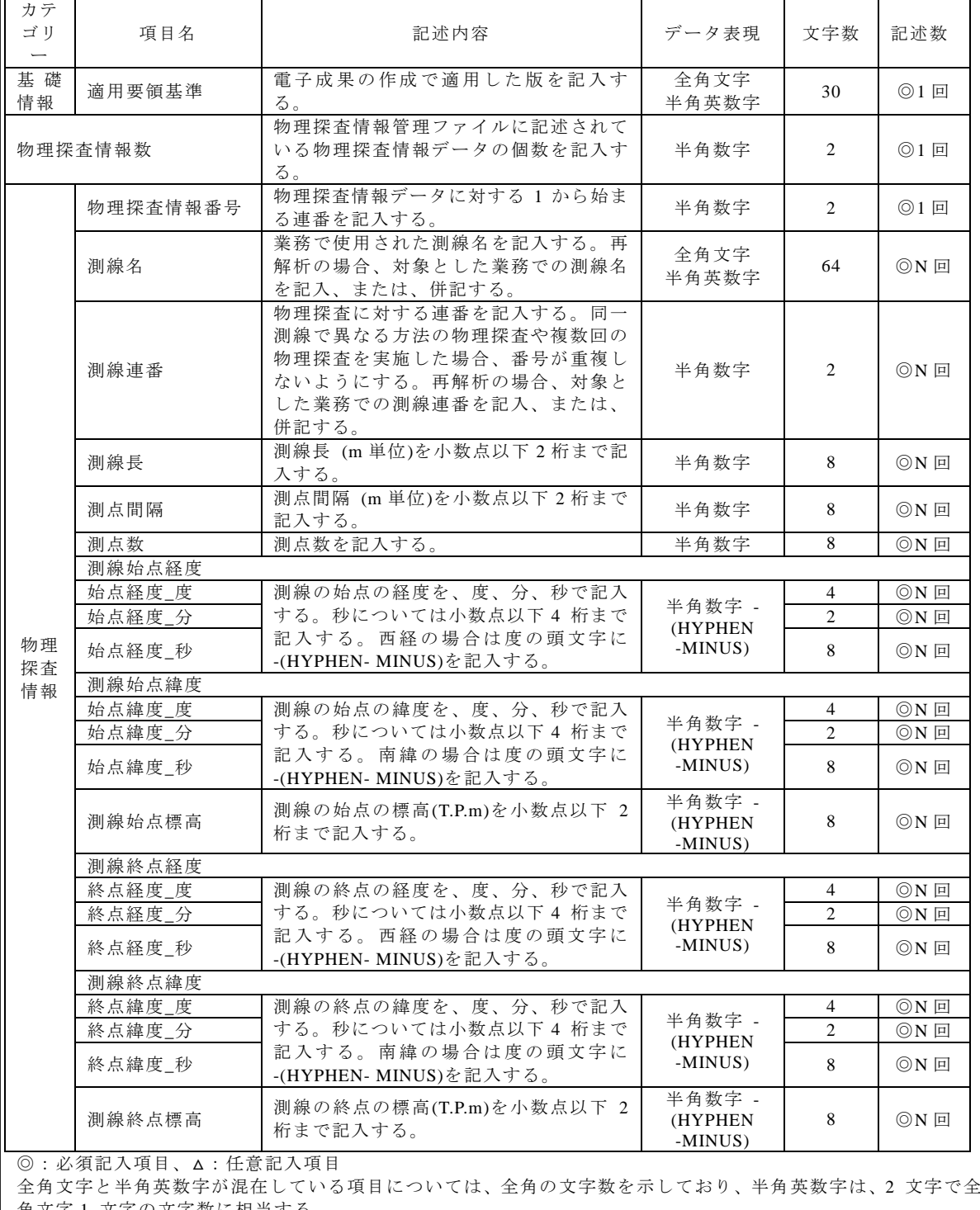

# 表 4-1 物理探査情報管理項目

角文字 1 文字の文字数に相当する。

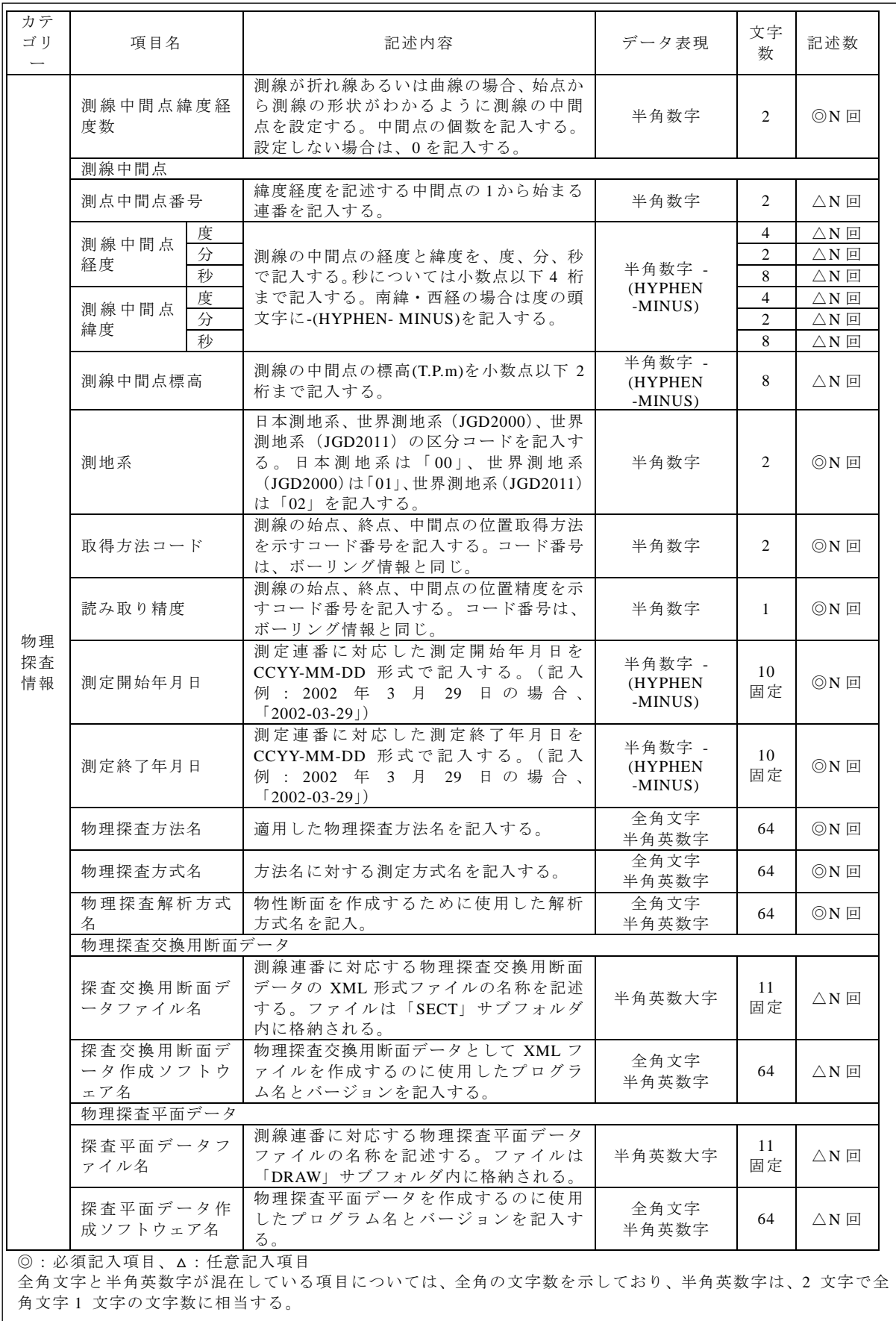

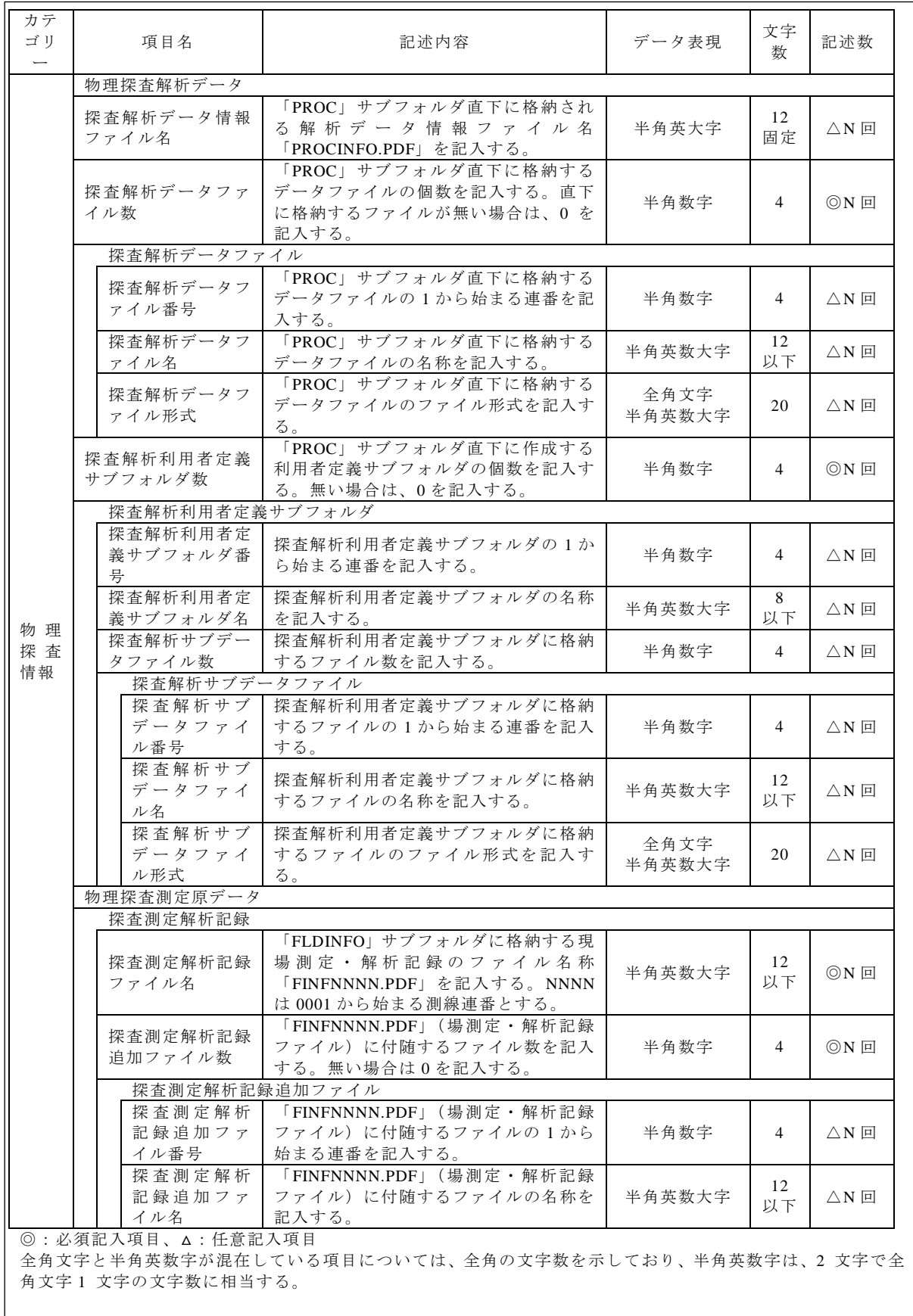

 $\overline{\phantom{a}}$ 

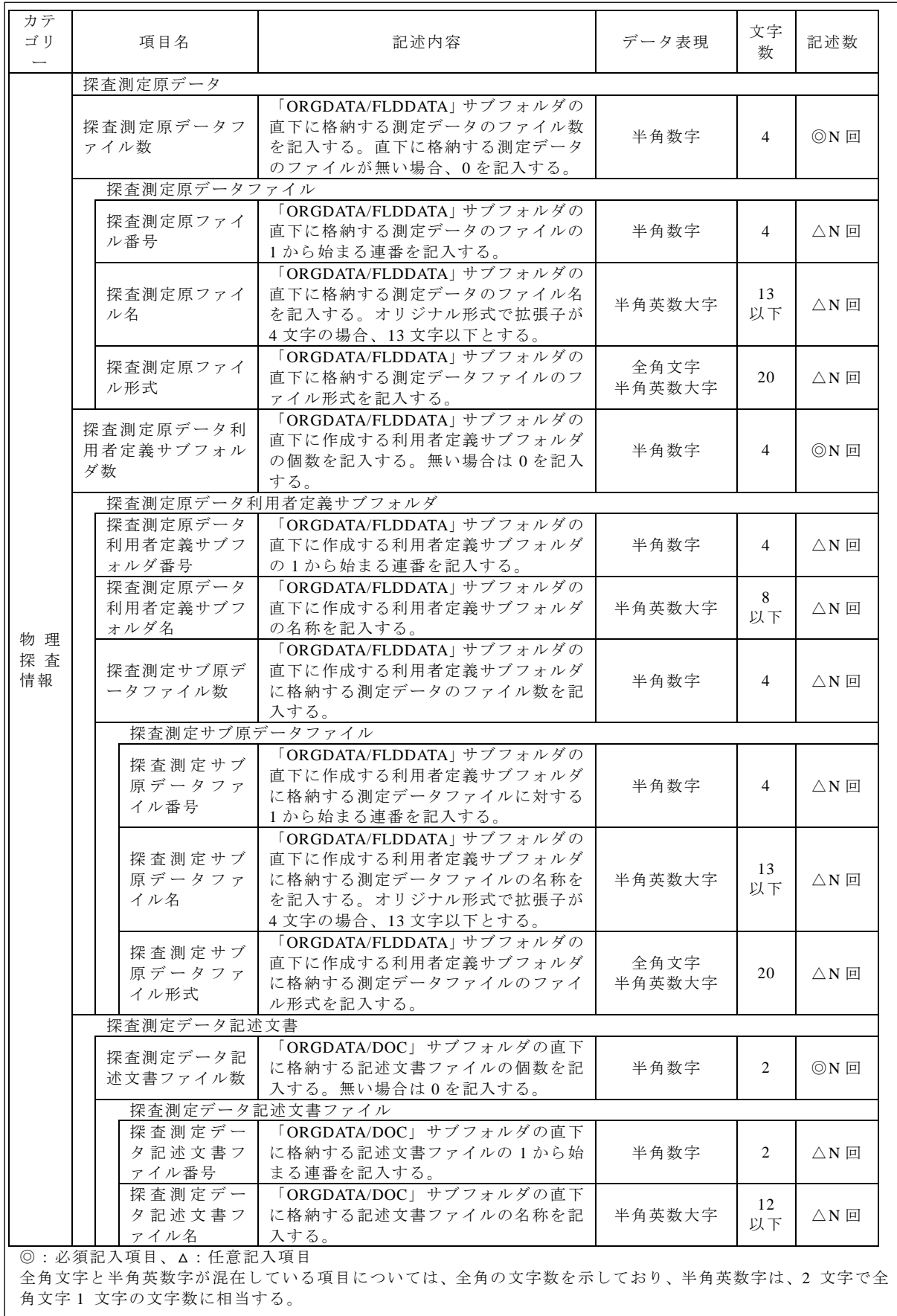

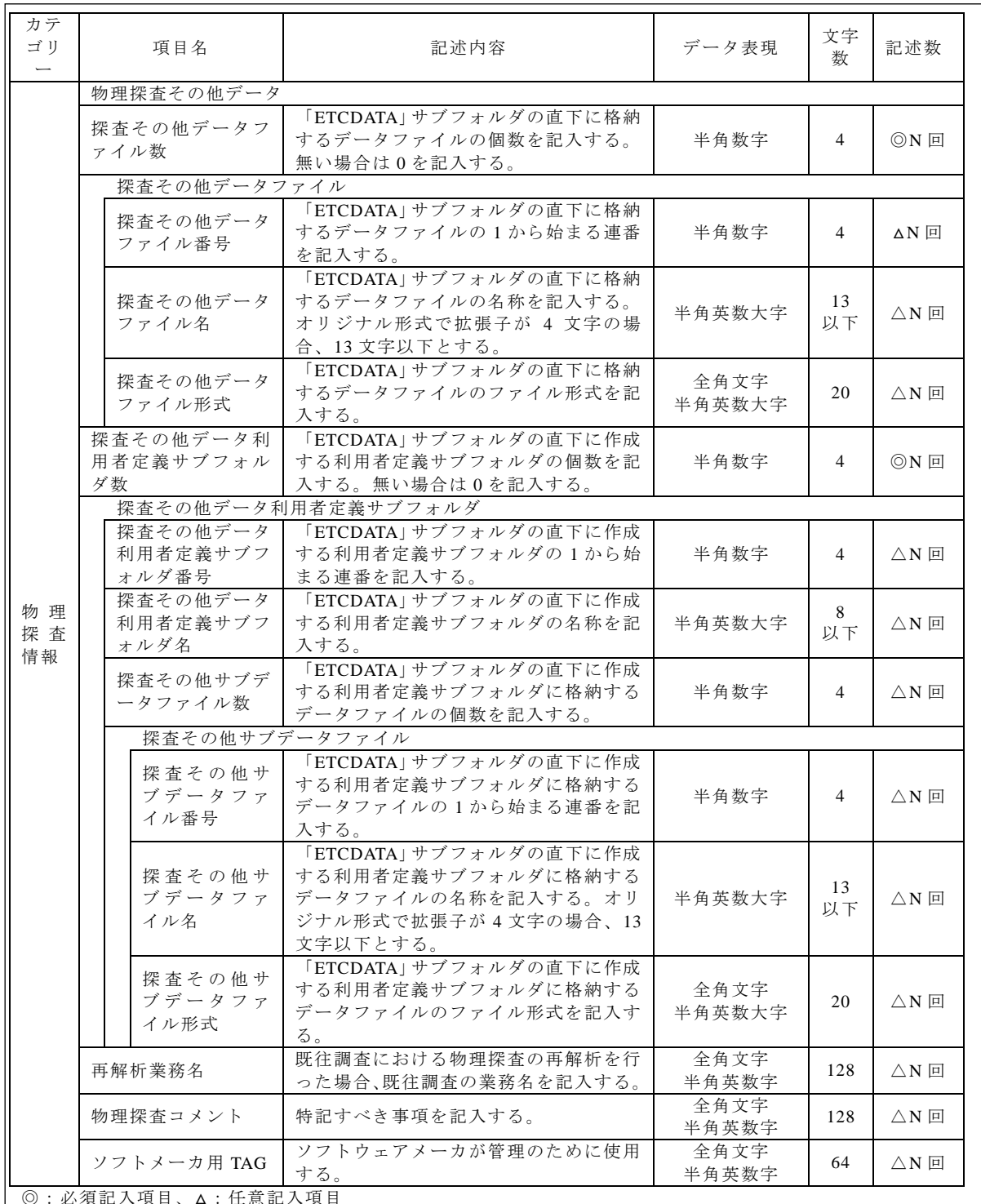

◎:必須記入項目、△:任意記入項目

全角文字と半角英数字が混在している項目については、全角の文字数を示しており、半角英数字は、2 文字で全 角文字 1 文字の文字数に相当する。

【解説】

物理探査情報管理ファイル (GEOPHYS.XML) は、「SECT」、「DRAW」、「ORGDATA」、 及び「ETCDATA」サブフォルダ内及びその下のサブフォルダに格納されている電子データ ファイルを検索、参照及び再利用するために、最低限の管理情報を記入した XML 形式フ ァイルである。

なお、測線の始点と終点の位置については、以下のようにする。

該当探査が検層の場合、ボーリング孔の位置を、測線の始点と終点の位置とし、それぞ れに同じ値を記入する。探査成果が平面図となる場合、平面図の左下の位置を測線始点、 右上の位置を測線終点として緯度経度を記入する。また、中間点として角となる位置の緯 度経度を記入する。また、地中レーダにおいて、「4-4 測線連番」で示すように、複数の測 線を一括して探査範囲として扱う場合は、探査範囲は平面図と同じ扱いとする。

物理探査情報管理ファイルの DTD、XML 記入例については、「付属資料1」を参照する。

#### 4-2 ファイル形式

物理探査情報管理ファイルのファイル形式は、XML 形式とする。 物理探査情報管理ファイルのスタイルシートの作成は任意とするが、作成する場合 は、XSL に準じる。

【解説】

「3 フォルダ構成」に示すとおり、物理探査情報管理ファイルのファイル形式は、XML 形式とする。

管理ファイルの閲覧性を高めるため、スタイルシートを用いてもよいが、XSL に準じて 作成する。スタイルシートは、管理ファイルと同じ場所に格納する。

#### 4-3 ファイルの命名規則

物理探査情報管理ファイルの名称は、次による。

# GEOPHYS.XML

物理探査情報管理ファイルの DTD のファイル名称は、次による。

#### GPS0100.DTD

物理探査情報管理ファイルのスタイルシートのファイル名称は、次による。

#### GPS0100.XSL

・ 0100 は、DTD のバージョン番号を表す。

ファイル命名に当たっては、次に留意する。

・ ファイル名称は、半角英数大文字とする。

# 【解説】

物理探査情報管理ファイルの DTD のファイル名称は、DTD のバージョン番号が 1.00 の 場合は、GPS0100.DTD、10.01 の場合は GPS1001.DTD となる。

物理探査情報管理ファイルのスタイルシートのファイル名称は、物理探査情報管理ファ イルの DTD と同一のファイル名称とする。ただし、拡張子は XSL とする。

#### 4-4 測線連番

該当地質・土質調査において実施した物理探査ごとに 1 から始まる連続する番号を割 り振り、測線連番とする。

#### 【解説】

測線連番は、物理探査成果を電子納品するファイルを識別する番号として使用する。 物理探査情報管理項目に記入する測線連番は、測線と物理探査方法に割り振る 1 から始 まる連番である。該当土質・地質調査における 1 番目の測線で実施した物理探査は 1 とし、 2 番目の測線で実施した物理探査は 2 とする。また、同一の測線で複数の物理探査を実施 した場合、最初に実施した物理探査の測線連番は 1 とし、次に実施した物理探査の測線連 番は 2 とする。同一測線において、同一物理探査を複数回、繰り返し実施した場合、測線 連番は、1 回目に実施した物理探査は 1 とし、5 回目に実施した物理探査は 5 とする。測線 連番は、このような規則で付番を行い、番号の飛びや重複が無いようにする。

地中レーダにおいて、連続する測線が長距離である場合、適宜分割し、1 つの測線に対 して、複数の測線連番を割り当てるようにする。また、複数の断面測線を合成して平面図 を作成し、断面図及び平面図を成果品とする場合、断面測線及び平面に対して測線連番を 割り与える。一方、平面図のみを成果品とする場合、平面図のみに測線連番を割り与える。 この場合、平面図を合成するために使用した断面データは、「8 物理探査測定原データ」 として格納する。また、地中レーダでは、狭い範囲において短い測線長の探査を多数行う ことがある。このような場合、該当する範囲を 1 つの測線連番として扱ってよいものとす る。ただし、該当する範囲内で実施した測線の位置関係は、「8-6 現場測定・解析記録」に 記載しておかなければならない。

測線連番の割り振り方法については、「付属資料3 測線連番の割り当て例」を参考とす る。

#### 5.物理探査交換用断面データ

# 5-1 対象とする物理探査成果品

格納する物理探査成果品は、表 5-1 による。

表 5-1 「SECT」サブフォルダに格納する物理探査成果品

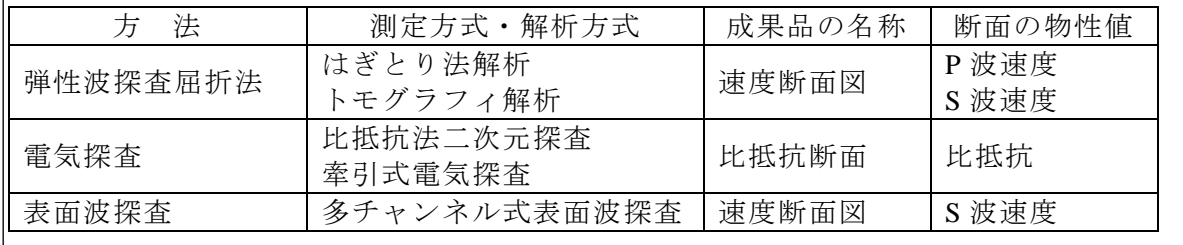

【解説】

物理探査交換用断面データとして、「SECT」サブフォルダに格納する成果品の名称は、 表 5-1 に示すとおりである。地中レーダ及び電気検層における成果品は、「6 物理探査平 面データ」に従い納品を行う。

## 5-2 ファイル形式

物理探査交換用断面データは、XML 形式とする。

【解説】

物理探査交換用断面データについては、使用する解析ソフトの仕様による物性値の記述 様式の違い、作図時の物性値区分数の違いなどに柔軟に対応するため XML 形式を採用し た。

# 5-3 ファイルの命名規則

物理探査交換用断面データのファイル名称は、次による。 SCTNNNN.XML ・ NNNN は、該当地質・土質調査における物理探査に割り当てられた連番(測線連番: 0001 から開始)を表す。 物理探査交換用断面データの DTD のファイル名称は、次による。 SCT0100.DTD ・ 0100 は、DTD のバージョン番号 1.00 を表す。 ファイル命名に当たっては、次に留意する。 ・ ファイル名称は、半角英数大文字とする。

【解説】

該当土質・地質調査における 1 番目の測線で実施した物理探査は、SCT0001.XML である。 2 番目の測線で実施した物理探査は、SCT0002.XML とする。また、同一の測線で複数の物 理探査を実施した場合についても、「4-4 測線連番」の規定に従い、最初に実施した物理探 査は、SCT0001.XML とし、次に実施した物理探査は、SCT0002.XML とする。

物理探査交換用断面データの DTD のファイル名称は、DTD のバージョン番号が 1.00 の 場合は SCT0100.DTD、10.01 の場合は SCT1001.DTD とする。

# 5-4 ファイルに含める物性断面の数量

測線連番ごとに、物理探査交換用断面データを作成する。

【解説】

1 つの物理探査交換用断面データに、複数の物理探査交換用断面データを含めてはなら ない。また、1 つの測線連番に対応する物理探査交換用断面データを、複数のファイルに 分割してはならない。

# 5-5 記入項目

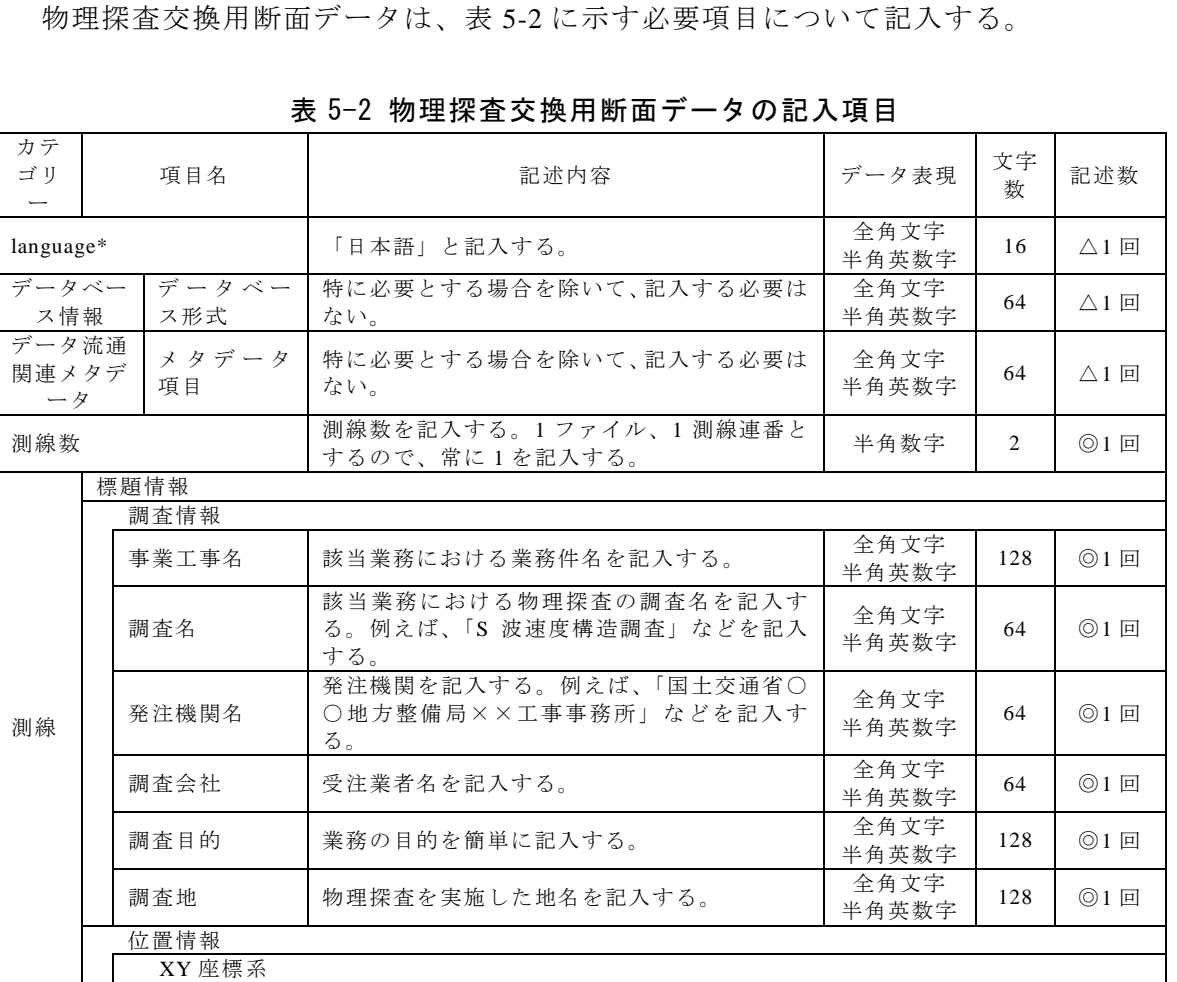

◎:必須記入項目、△:任意記入項目

全角文字と半角英数字が混在している項目については、全角の文字数を示しており、半角英数字は、2 文字で全 角文字 1 文字の文字数に相当する。

\*土木研究所(2010):地盤物性断面表示プログラム設計業務報告書,

http://www.kunijiban.pwri.go.jp/jp/geophysics/format/.

林宏一・稲崎富士・倉橋稔幸・物理探査書式検討研究委員会(2010):土木地質調査分野における物理探査結果 の標準書式の提案, 物理探査学会第 123 回学術講演会講演論文集,13-16.

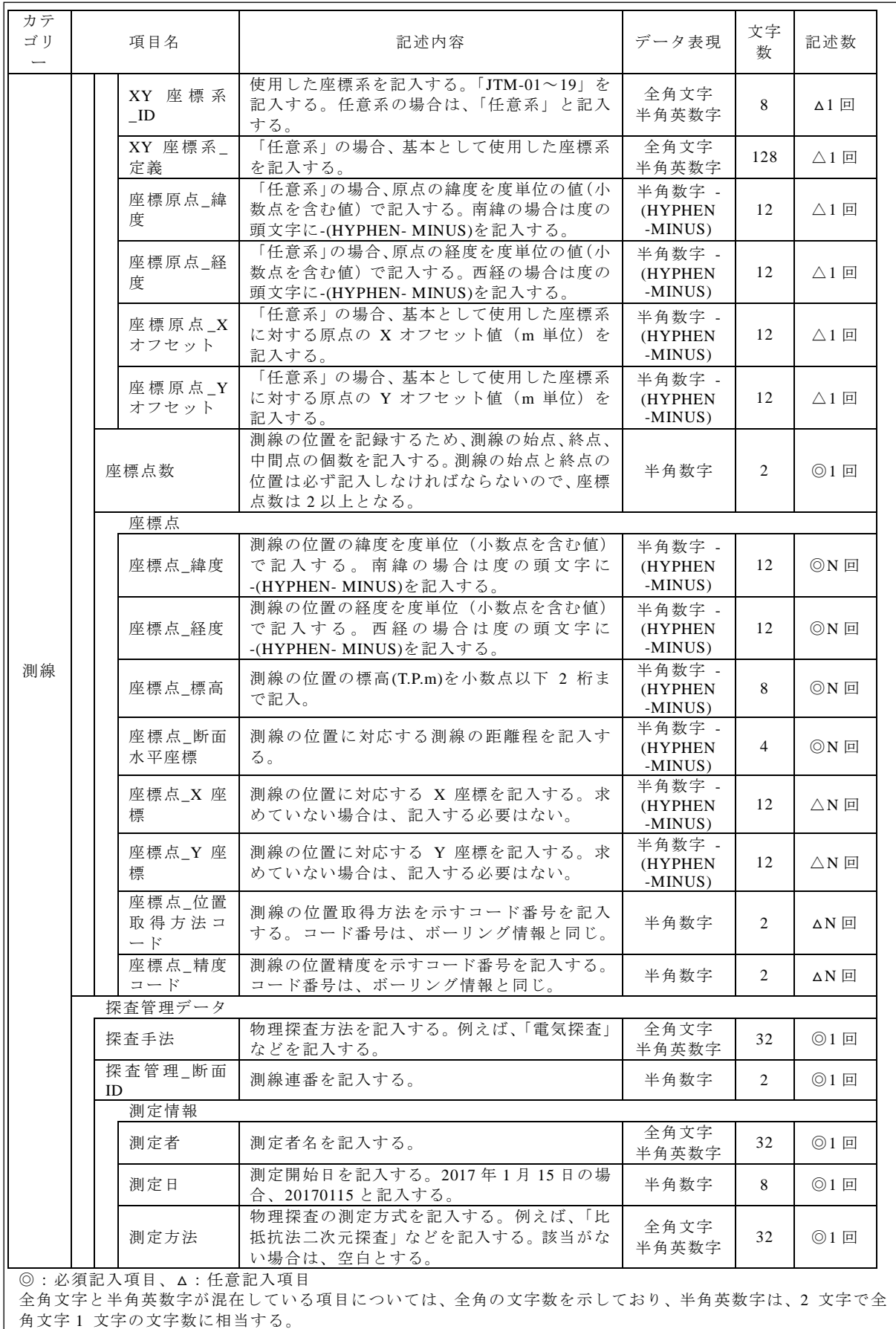

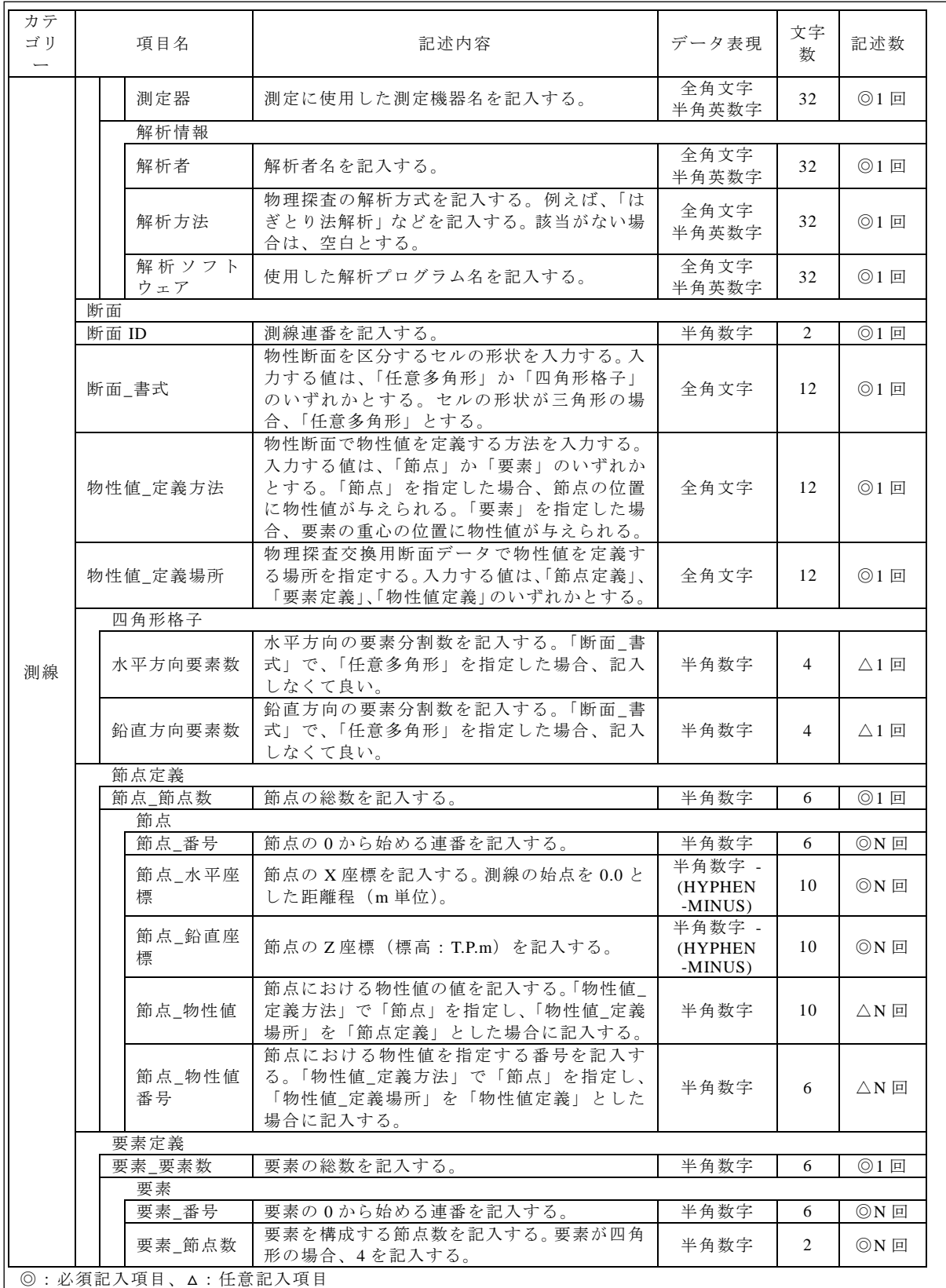

全角文字と半角英数字が混在している項目については、全角の文字数を示しており、半角英数字は、2 文字で全 角文字 1 文字の文字数に相当する。

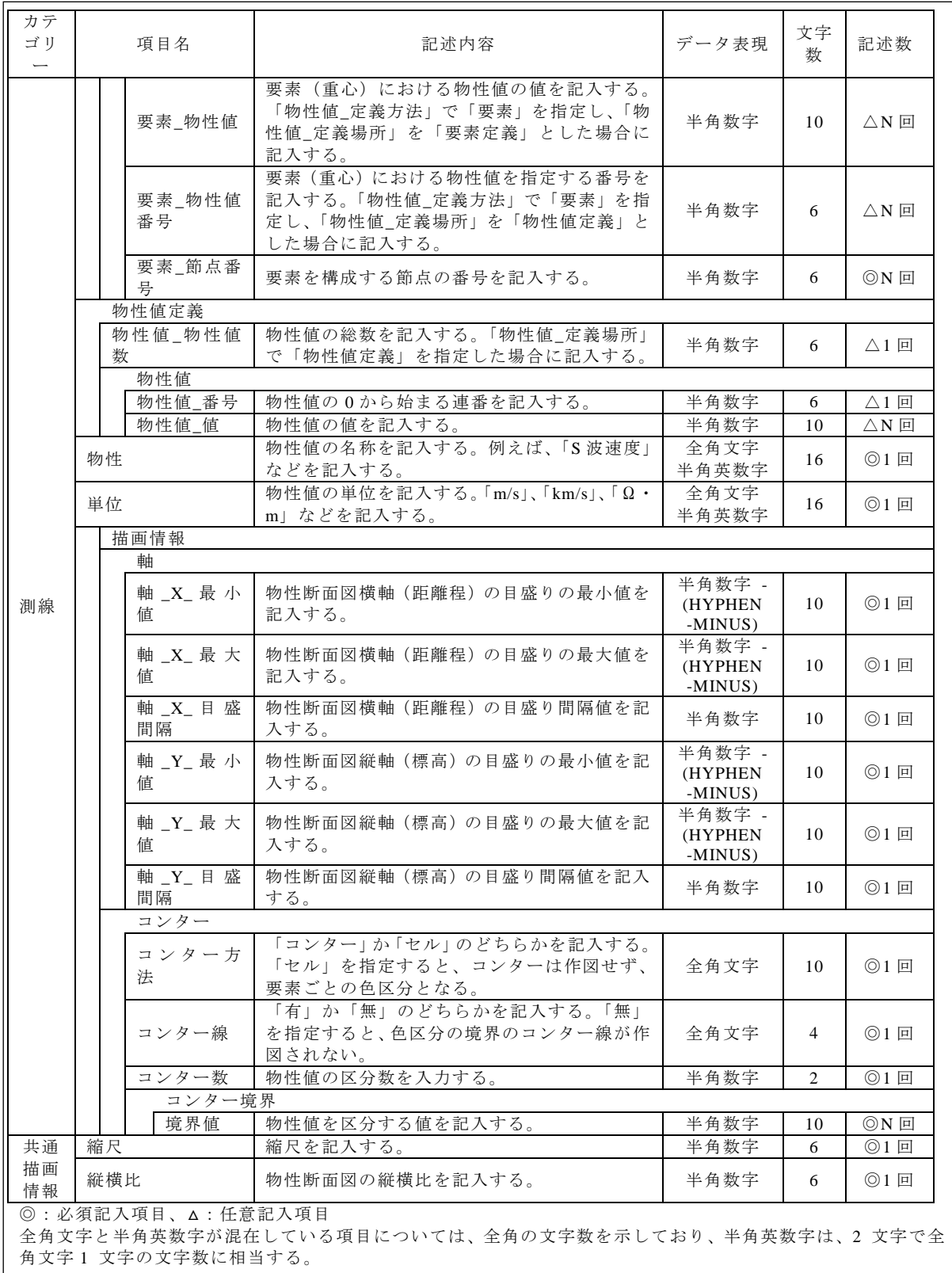

【解説】

物理探査交換用断面データの記入項目は、表 5-2 に示すとおりであるが、具体的な記入 項目と記入方法は、「付属資料2」による。また、物理探査交換用断面データの DTD、XML 記入例については、「付属資料2」を参照する。

# 6.物理探査平面データ

# 6-1 対象とする物理探査成果品

格納する物理探査成果品は、表 6-1 による。

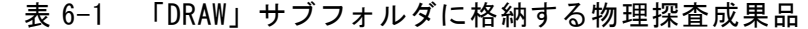

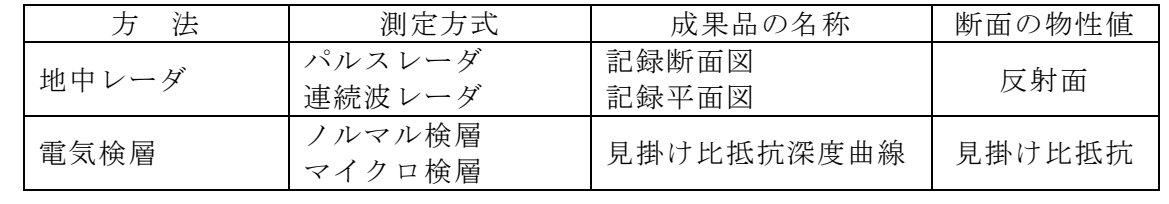

【解説】

物理探査平面データとして、「DRAW」サブフォルダに格納する成果品の名称は、表 6-1 に示すとおりである。弾性波探査屈折法、電気探査及び表面波探査における成果品は、「5 物理探査交換用断面データ」に従い納品を行なうものとする。

「DRAW」サブフォルダには、XML 形式以外の物理探査成果を格納する。物理探査成果 が平面図と異なる場合であっても、XML 形式以外の物理探査成果は格納対象とする。

地中レーダの場合、探査結果が平面であっても断面であっても「DRAW」サブフォルダ に格納する。

## 6-2 ファイル形式

物理探査平面データは、PDF 形式とする。

【解説】

物理探査平面データについては、使用する機器、解析ソフトの出力結果の特性、仕様か ら統一的な XML 形式に変換することが難しい。このため、PDF 形式を採用した。

## 6-3 ファイルの命名規則

物理探査平面データのファイル名称は、次による。

#### DRWXNNN.PDF

- ・ X は、平面と断面を区別する文字で、平面は「P」、断面は「S」、両者の組み合わせ は「C」とする。
- ・ NNN は、該当地質・土質調査における物理探査に割り当てられた連番(測線連番: 001 から開始)を表す。
- ファイル命名に当たっては、次に留意する。
- ・ ファイル名称は、半角英数大文字とする。

【解説】

地中レーダにおいて、1 番目の測線で実施した探査の成果品は、DRWS001.PDF である。 2 番目の測線で実施した探査の成果品は、DRWS002.PDF とする。また、同一の測線で複数 回の地中レーダを実施した場合、最初に実施した探査の成果品は、DRWS001.PDF であり、 次に実施した探査の成果品は、DRWS002.PDF とする。また、探査結果が平面となる場合、 DRWP001.PDF、DRWP002.PDF などとする。地中レーダにおける狭い領域での探査で、平 面と断面をまとめて成果品とする場合は、DRWC001.PDF などとする。

電気検層の場合、ボーリング孔を測線とみなして測線連番を付番する。1 番目のボーリ ング孔で実施した電気検層は、DRWS001.PDF とする。

# 6-4 ファイルに含める物性平面の数量

測線連番ごとに、物理探査平面データを作成する。

【解説】

1 つの物理探査平面データに、複数の物理探査平面データを含めてはならない。また、1 つの測線連番に対応する成果品を、複数のファイルに分割してはならない。

ただし、地中レーダにおいて、測線連番に複数の測線を含む範囲を割り当てた場合、1 つの物理探査平面データに、該当する範囲内の全ての探査結果を含めるものとする。また、 複数のファイルに分割して格納してはならない。

# 7.物理探査解析データ

# 7-1 対象とする物理探査解析データ

格納する物理探査解析データは、表 7-1 による。

# 表 7-1 「PROC」サブフォルダに格納する物理探査成果品

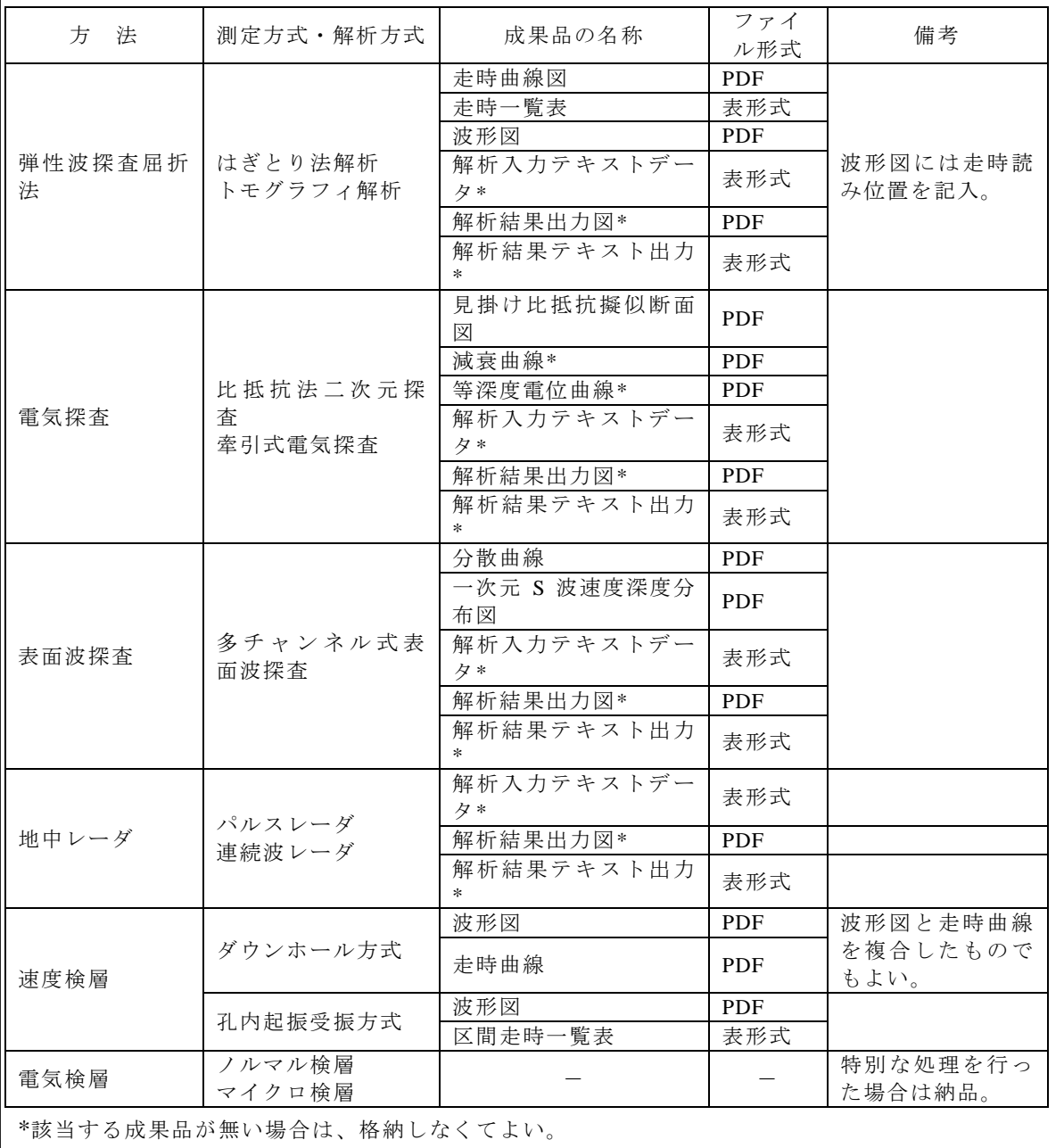

【解説】

「PROC」サブフォルダに格納する物理探査成果品は、物理探査交換用断面データまた は物理探査平面データを得るために必要な中間段階のデータ、使用した解析プログラムの 入出力に関するデータである。ここに格納されるデータは、物理探査結果の品質及び処理 のトレーサビリティを確保するために不可欠なデータとなる。格納に際しては、再利用及 び再解析を考慮して、適切なファイル及びファイル形式で格納を行う。表 7-2 に格納する

成果品の説明を示す。

表 7-3 に解析結果出力図、解析入力テキストデータ及び解析結果テキスト出力として格 納する成果品の例を示す。使用する解析プログラムの仕様に合わせて格納するファイルを 作成すればよい。解析プログラムの入出力データファイルを格納する場合、ファイルの書 式や読み出し方法を記述した文書ファイルも同時に格納する。

なお、解析などに利用した物理探査測定原データや使用した解析プログラム、「PROC」 サブフォルダに格納した成果品と、物理探査断面データや物理探査測定原データの対応な どについては、「8 物理探査測定原データ」の規定に従い、現場測定・解析記録として格 納する。

| 方<br>法   | 測定方式·                       | 成果品の名称           | 成果品の  | 備<br>考                                                           |
|----------|-----------------------------|------------------|-------|------------------------------------------------------------------|
|          | 解析方式                        |                  | 形態    |                                                                  |
|          | はぎとり法<br>解析<br>トモグラフ<br>ィ解析 | 波形図              | 図*    | 波形図に初動読み位置をマーク<br>し、走時記入した図。従来、紙べ<br>ースの報告書で波形図として格<br>納されているもの。 |
| 弹性波探查屈折法 |                             | 走時一覧表            | 一覧表** | 走時読み値を一覧表にしたもの。<br>走時曲線の元データとなるデー<br>タ。                          |
|          |                             | 走時曲線             | 図     | T'曲線を加えた走時曲線など。                                                  |
|          | 比抵抗法二<br>次元探査               | 電位減衰曲線           | 図     | 電極間隔と電流で正規化した電<br>位の関係を示した曲線。測定デー<br>タの OC に利用。                  |
|          |                             | 等深度電位曲線          | 図     | 同じ電極間隔での測定値の変化<br>を示したグラフ。                                       |
| 電気探査     |                             | 見掛け比抵抗擬<br>似断面図  | 図     | 見掛け比抵抗値を断面図として<br>表示したもの。解析の初期値とし<br>て利用。                        |
|          | 牽引式電気<br>探査                 | 見掛け比抵抗擬<br>似断面図  | 図     | 見掛け比抵抗値を断面図として<br>表示したもの。                                        |
|          |                             | 等深度電位曲線          | 図     | 同じ雷極間隔での測定値の変化<br>をグラフで表したもの。                                    |
|          |                             | 波形図              | 図     | 測定波形原記録を作図したもの。                                                  |
| 表面波探查    | 多チャンネ<br>ル式表面波<br>探査        | 分散曲線             | 図     | 測線ごとに分散曲線を重ね合わ<br>せて作図表示した図など。                                   |
|          |                             | 一次元 S 波速度<br>構造図 | 図     | 代表地点のS速度構造を抽出した<br>図や、区間ごとに重ね合わせた<br>図。                          |

表 7-2 「PROC」サブフォルダに格納する成果品の説明

\* 成果品が図として表現されるもの。

\*\* 成果品がテキストの一覧表として表現されるもの。

| 方 法          | 測定方式·<br>解析方式 | 名称              | 区分  | 成果品の<br>形態 | 備考                                |
|--------------|---------------|-----------------|-----|------------|-----------------------------------|
|              |               | 波線図             | 出力  | 図          | 速度断面に波線が通過した経路<br>(パス)図示したもの。     |
|              | はぎとり法         | 収束曲線            | 出力  | 図          | 解析の収束状況を示したグラフ。                   |
| 弹性波探查<br>屈折法 | 解析<br>トモグラフ   | 走時曲線            | 入出力 | 図          | 測定走時と解析走時を比較した<br>走時曲線。           |
|              | ィ解析           | メッシュ図           | 入力  | 図          | 物性値の区分を示した図。                      |
|              |               | 入力ファイル          | 入力  | テキスト*      |                                   |
|              |               | 結果ファイル          | 出力  | テキスト*      |                                   |
|              | 比抵抗法二<br>次元探査 | メッシュ図           | 入力  | 図          | 物性値の区分を示した図。                      |
|              |               | 見掛け比抵抗<br>擬似断面図 | 入出力 | 図          | 測定値、解析結果を見掛け比抵抗<br>擬似断面図として示したもの。 |
|              |               | 収束曲線            | 出力  | 図          | 解析の収束状況を示したグラフ。                   |
|              |               | 入力ファイル          | 入力  | テキスト*      |                                   |
| 電気探査         |               | 結果ファイル          | 出力  | テキスト*      |                                   |
|              | 牽引式電気<br>探査   | 見掛け比抵抗<br>擬似断面図 | 入力  | 図          | 測定値を見掛け比抵抗擬似断面<br>図として示したもの。      |
|              |               | 入力ファイル          | 入力  | テキスト*      |                                   |
|              |               | 結果ファイル          | 出力  | テキスト*      |                                   |
|              | 多チャンネ         | 初期速度モデ<br>ル     | 出力  | 図          | 一次元 S 波速度構造を解析する<br>ために用いた初期モデル。  |
| 表面波探查        | ル式表面波<br>探査   | 入力ファイル          | 入力  | テキスト*      |                                   |
|              |               | 結果ファイル          | 出力  | テキスト*      |                                   |

表 7-3 「PROC」サブフォルダに格納する解析入出力データの例

\* 成果品が一連の文字列として表現されるもの。

# 7-2 納品者定義サブフォルダ

格納ファイルが多岐にわたる場合、「PROC」サブフォルダの下に納品者定義サブフォ ルダを設定することができる。納品者定義サブフォルダの設定は、次による。

- ・ 納品者定義サブフォルダの下に更にサブフォルダを設定してはならない。
- ・ サブフォルダの命名は任意とする。ただし、他の電子納品要領・基準で使用されて いるフォルダ名称は用いてはならない。
- ・ サブフォルダ名称は、半角英数大文字及びアンダースコア(\_)で、8 文字以内とする。

#### 【解説】

サブフォルダの名称に使用できる文字は、「工事完成図書の電子納品等要領」「 土木設 計業務の電子納品等要領」の「8.2 使用文字」の規定による小数点(.)を除く半角英数大文 字(A~Z、0~9)及びアンダースコア()である。名称には、漢字・ひらがななどの全角文字 は用いてはならない。

ここで設定したサブフォルダ及び格納したファイルは、「4 物理探査情報管理ファイ ル」で規定した物理探査情報管理ファイル(GEOPHYS.XML)に登録しなければならない。

サブフォルダの名称は任意とするが、複数の物理探査方法や測線連番のデータが混在し ないように、以下のような例とすることが望ましい。

以下に、命名例を示す。

サブフォルダ名を、「AA\_BBBCC」(「\_」はアンダースコア)とした場合、以下による。 ・ AA は、物理探査方法を区分する文字列で、表 7-4 による。

- ・ BBB は、格納するデータを区分する文字列で、表 7-5 による。
- ・ CC は、格納するデータに対する測線連番(01 から開始)を表す。測線連番による区 分を行なわない場合、「00」とする。

図 7-1 に納品者定義サブフォルダの例を示す。この例では、SR\_WAV01 サブフォルダと SR\_WAV02 サブフォルダに、それぞれ、弾性波探査屈折法の測線連番 1 と 2 の波形図を格 納しており、SR TRV00 サブフォルダには、測線連番 1 と 2 の走時曲線をまとめて格納し ている。

納品者定義サブフォルダの作成については、「付属資料3 納品者定義サブフォルダの作 成例」を参考とする。

| 方法                                        | 区分文字列     |
|-------------------------------------------|-----------|
| 弹性波探查屈折法 (Seismic Refraction)             | <b>SR</b> |
| 電気探査 (Resistivity Prospecting)            | RP        |
| 表面波探查 (Multi-channel Surface wave survey) | <b>MS</b> |
| 地中レーダ (Ground penetrating Rader)          | <b>GR</b> |
| 速度検層 (Velocity Logging)                   | VL        |
| 電気検層 (Electrical Logging)                 | EL        |
| 物理探査方法で区別しない場合                            | <b>XX</b> |
| その他の物理探査                                  | YY        |

表 7-4 物理探査方法を区分する文字列(例)

表 7-5 格納するデータを区分する文字列(例)

| 方 法      | 格納するデータ                        |            |
|----------|--------------------------------|------------|
|          |                                |            |
| 弹性波探查屈   | 走時曲線・走時一覧表                     | <b>TRV</b> |
| 折法       | 波形図                            | <b>WAV</b> |
|          | 解析結果出力図・解析入力テキストデータ・解析結果テキスト出力 | ANA        |
|          | 見掛け比抵抗擬似断面図                    | <b>APR</b> |
| 電気探査     | 減衰曲線·等深度電位曲線                   | <b>CRV</b> |
|          | 解析結果出力図・解析入力テキストデータ・解析結果テキスト出力 | ANA        |
|          | 分散曲線                           | <b>DSP</b> |
| 表面波探查    | 一次元S波速度深度分布図                   | <b>SDP</b> |
|          | 解析結果出力図・解析入力テキストデータ・解析結果テキスト出力 | ANA        |
| 地中レーダ    | 解析結果出力図・解析入力テキストデータ・解析結果テキスト出力 | ANA        |
|          | 走時曲線·走時一覧表                     | <b>TRV</b> |
| 速度検層     | 波形図                            | <b>WAV</b> |
|          | (P波)<br>波形図                    | <b>WAP</b> |
|          | (S 波)<br>波形図                   | <b>WAS</b> |
| 電気検層     | 特別な処理を行った場合                    | ANA        |
| 上記以外のデータ |                                |            |
|          | 格納するデータで区別しない場合                | XXX        |

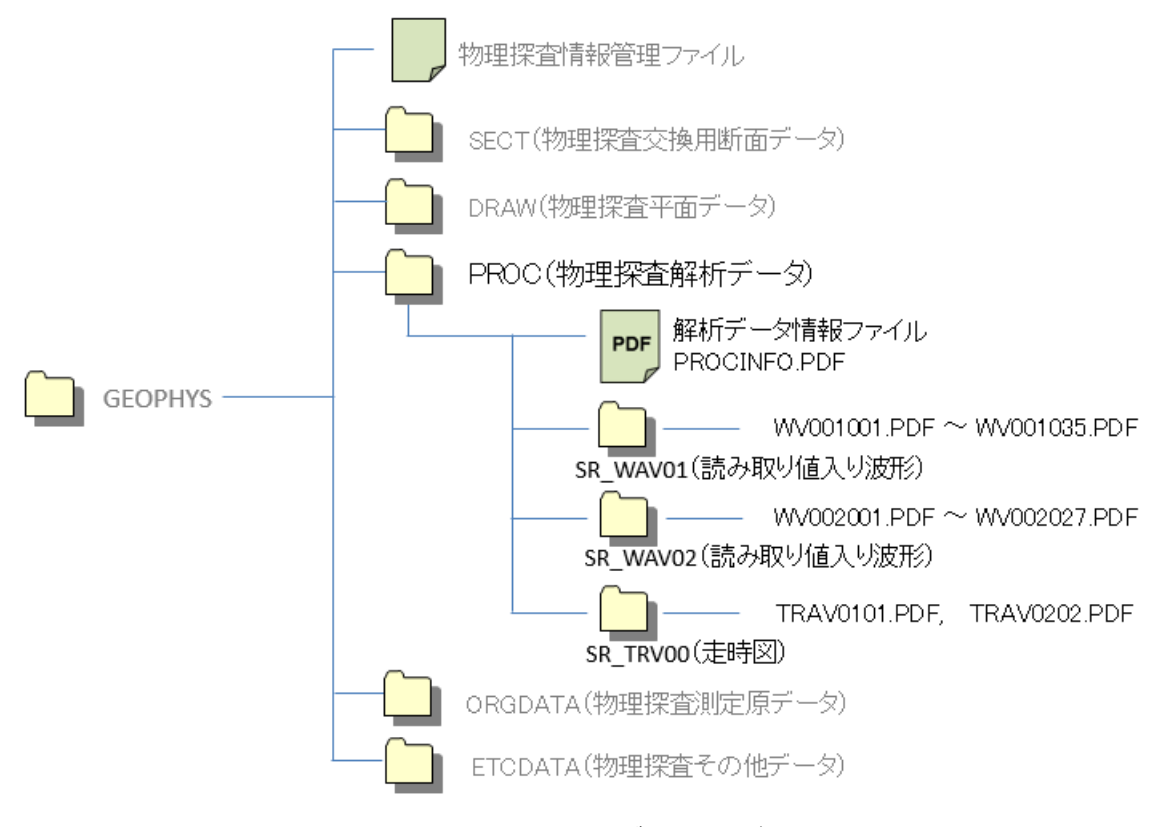

図 7-1 納品者定義サブフォルダの例

# 7-3 解析データ情報ファイル

「PROC」サブフォルダの直下には、解析データ情報ファイルを作成する。解析デー タ情報ファイルの作成は、次による。

‧ ファイル形式は PDF とし、ファイル名称は、次による。

#### PROCINFO.PDF

- 解析データ情報ファイルには、「PROC」サブフォルダに格納される納品者定義サブ フォルダ名称、ファイル名称と格納ファイルの測線連番、成果品の名称、記述内容 などを記入する。
- 解析データ情報ファイルの書式は、任意とする。

【解説】

「PROC」サブフォルダには、多数のファイルが格納される。このため、利用者の利便 性を図るため、解析データ情報ファイルを作成する。「PROC」サブフォルダに格納される ファイルは、物理探査情報管理ファイル(GEOPHYS.XML)に登録されるが、解析データ 情報ファイル (PROCINFO.PDF) は、これを補助するものである。

解析データ情報ファイルの書式は任意とするが、格納ファイルの測線連番、成果品の名 称、記述内容などを表形式で記入する。表 7-6 に解析データ情報ファイルの作成例を示す。

| 測線名 | 測線連番 | サブフォルダ   | ファイル名称              | 法<br>方 | 容<br>内       |
|-----|------|----------|---------------------|--------|--------------|
| L1  | 001  | SR WAV01 | WV001001.PDF~       | 弹性波探   | 測定波形図<br>初動  |
|     |      |          | WV001035.PDF        | 查屈折法   | 読み値          |
| L1  | 001  | SR_TRV00 | <b>TRAV0201.PDF</b> | 弾性波探   | 走時曲線         |
|     |      |          |                     | 查屈折法   |              |
| L2  | 002  | SR WAV02 | $WV002001.PDF~\sim$ | 弹性波探   | 測定波形図、<br>初動 |
|     |      |          | WV002027.PDF        | 查屈折法   | 読み値          |
| L2  | 002  | SR TRV00 | <b>TRAV0202.PDF</b> | 弹性波探   | 走時曲線         |
|     |      |          |                     | 查屈折法   |              |

表 7-6 解析データ情報ファイルの記入例

### 7-4 ファイル形式

「PROC」サブフォルダに格納する成果品のファイルの形式は、次による。

- ‧ 成果品が図となる場合は、ファイル形式は PDF とする。
- ‧ 成果品がデータの一覧表となる場合は、ファイル形式は表形式とする。
- ‧ 成果品が文書、記録となる場合、ファイル形式は PDF とする。
- ‧ 成果品がテキスト形式のデータファイルとなる場合、ファイル形式は表形式とす る。

#### 7-5 ファイルの命名規則

「PROC」サブフォルダに格納する成果品のファイルの名称は、次による。

- ‧ ファイル名称は 8 文字以内とし、拡張子は 4 文字以内とする。
- ‧ ファイル名称は、半角英数大文字とする。
- ‧ ファイル名称は、任意とする。

【解説】

「PROC」サブフォルダに格納するファイル名は、半角英数大文字 8 文字以内+拡張子と する。ファイル名称に使用できる文字は、「工事完成図書の電子納品等要領」「 土木設計業 務の電子納品等要領」の「8.2 使用文字」の規定による半角英数大文字(A~Z、0~9、小 数点(.))及びアンダースコア()とする。ファイル名称に、漢字・ひらがななどの全角文字 は使用してはならない。

ファイル名称は任意であるが、ファイルに記述されている内容や測線連番などが連想で きる名称とする。例えば、測線連番1(001)における 10 個目 (010)の測定波形ファイル に対応する波形図のファイル名称は、WV001010.PDF とする。

## 8.物理探査測定原データ

# 8-1 対象とする物理探査測定原データ

格納する物理探査測定原データは、表 8-1 による。

# 表 8-1 「ORGDATA」サブフォルダに格納する物理探査成果品

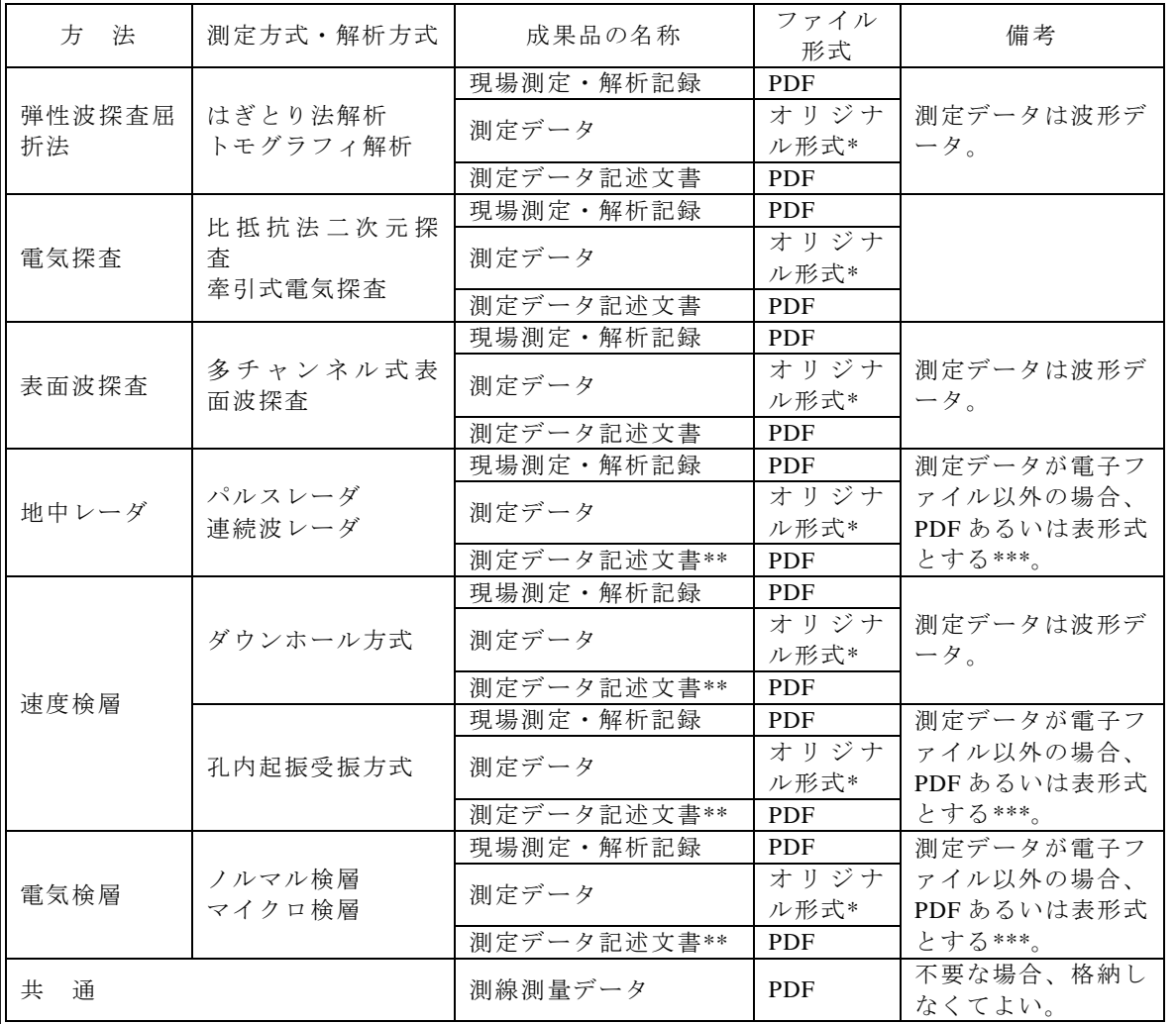

\*測定機器固有の形式。

\*\*不必要な場合、格納しなくてよい。

\*\*\*チャート記録、測定機器の画面出力のハードコピーや写真記録の場合、PDF 化したものを測定デ ータとする。手書き記録の場合、表形式のファイルを測定データとする。

【解説】

物理探査測定原データは、地質・土質調査成果におけるボーリング調査結果や土質試験 におけるデータシートに該当するものであり、基本データとなるものである。物理探査方 法ごとに測定方式やデータ処理、解析方式が異なり、大量のデータを扱うことから、測定 機器や制御パソコンからの測定ファイルと現場測定・解析記録を電子納品する形式として いる。電子納品に際しては、単に測定ファイルを格納するのではなく、ここで示す方法に 従い、測定データの再利用及び再解析が可能な形で格納を行うものとする。

# 8-2 サブフォルダ構成

「ORGDATA」サブフォルダの下には、「FLDINFO」、「FLDDATA」及び「DOC」サブ フォルダを作成する。各サブフォルダに格納する成果品は、以下による。

- ‧ 「FLDINFO」サブフォルダには、現場測定・解析記録を格納する。
- ‧ 「FLDDATA」サブフォルダには、測定データと測線測量データを格納する。
- ‧ 「DOC」サブフォルダには、測定データ記述文書を格納する。
- ‧ 各サブフォルダに格納するファイルが無い場合は、サブフォルダは作成しなくても よい。

#### 8-3 納品者定義サブフォルダ

格納ファイルが多岐にわたる場合、「FLDDATA」サブフォルダの下に納品者定義サブ フォルダ設定することができる。納品者定義サブフォルダの設定は、以下による。

- ・ 納品者定義サブフォルダの下に更にサブフォルダを設定してはならない。
- ・ サブフォルダの命名は任意とする。ただし、ただし、他の電子納品要領・基準で使 用されているフォルダ名称は用いてはならない。
- ・ サブフォルダ名称は、半角英数大文字及びアンダースコア(\_)で、8 文字以内とする。

【解説】

サブフォルダ名称に使用できる文字は、「工事完成図書の電子納品等要領」「 土木設計 業務の電子納品等要領」の「8.2 使用文字」の規定による小数点(.)を除く半角英数大文字 (A~Z、0~9)及びアンダースコア(\_)である。名称には、漢字・ひらがななどの全角文字は 用いてはならない。

ここで設定したサブフォルダ及び格納したファイルは、「4 物理探査情報管理ファイ ル」で規定した物理探査情報管理ファイル(GEOPHYS.XML)に登録しなければならない。 格納するファイル数が少ない場合、納品者定義サブフォルダを設定する必要はない。

サブフォルダの名称は任意とするが、複数の物理探査方法や測線連番のデータが混在し ないように、以下のような命名例とすることが望ましい。

サブフォルダ名称を、「AA\_BBBCC」(「\_」はアンダースコア)とした場合、以下による。

- ・ AA は、は物理探査方法を区分する文字列で、表 8-2 による。
- ・ BBB は、サブフォルダに格納するファイルの拡張子を基本とする。拡張子が 4 文字の 場合は、頭から 3 文字とする。拡張子で区別しない場合、「XXX」とする。表 8-3 に、 ファイルの拡張子の例を示す。
- ・ CC は、格納するデータに対する測線連番(01 から開始)を表す。測線連番による区 分を行なわない場合、「00」とする。

図 8-1 に納品者定義サブフォルダの例を示す。この例では、SR\_ORG01 サブフォルダと SR\_ORG02 サブフォルダに、それぞれ測線連番 1 と 2 の拡張子 ORG の波形データ(バイ ナリー形式)が格納されている。また、納品者定義サブフォルダの作成に際しては、「付属 資料3 納品者定義サブフォルダの作成例」を参考とする。

| 方 法                                       | 区分文字列     |
|-------------------------------------------|-----------|
| 弹性波探查屈折法 (Seismic Refraction)             | <b>SR</b> |
| 電気探査 (Resistivity Prospecting)            | RP        |
| 表面波探査 (Multi-channel Surface wave survey) | MS        |
| 地中レーダ (Ground penetrating Rader)          | <b>GR</b> |
| 速度検層 (Velocity Logging)                   | <b>VL</b> |
| 電気検層 (Electrical Logging)                 | EL        |
| 物理探査方法で区別しない場合                            | XX        |
| その他の物理探査                                  | YY        |
| 測線測量結果を格納する場合                             | 77.       |

表 8-2 物理探査方法を区分する文字列(例)

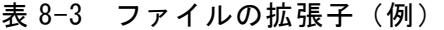

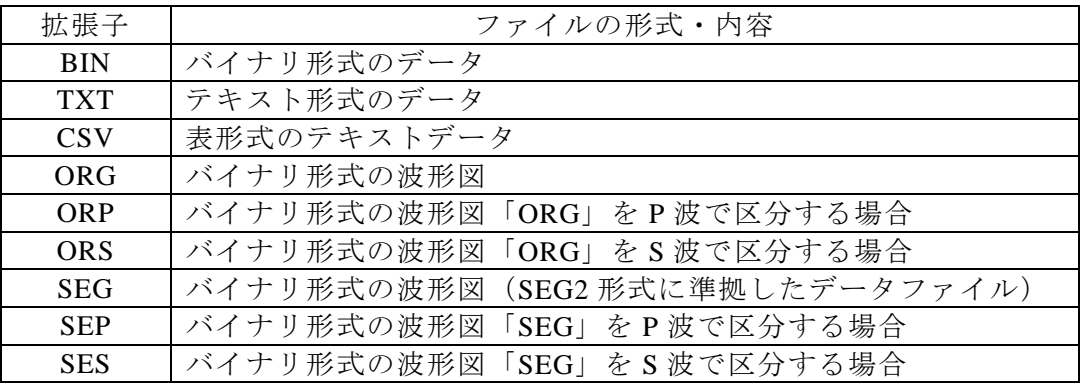

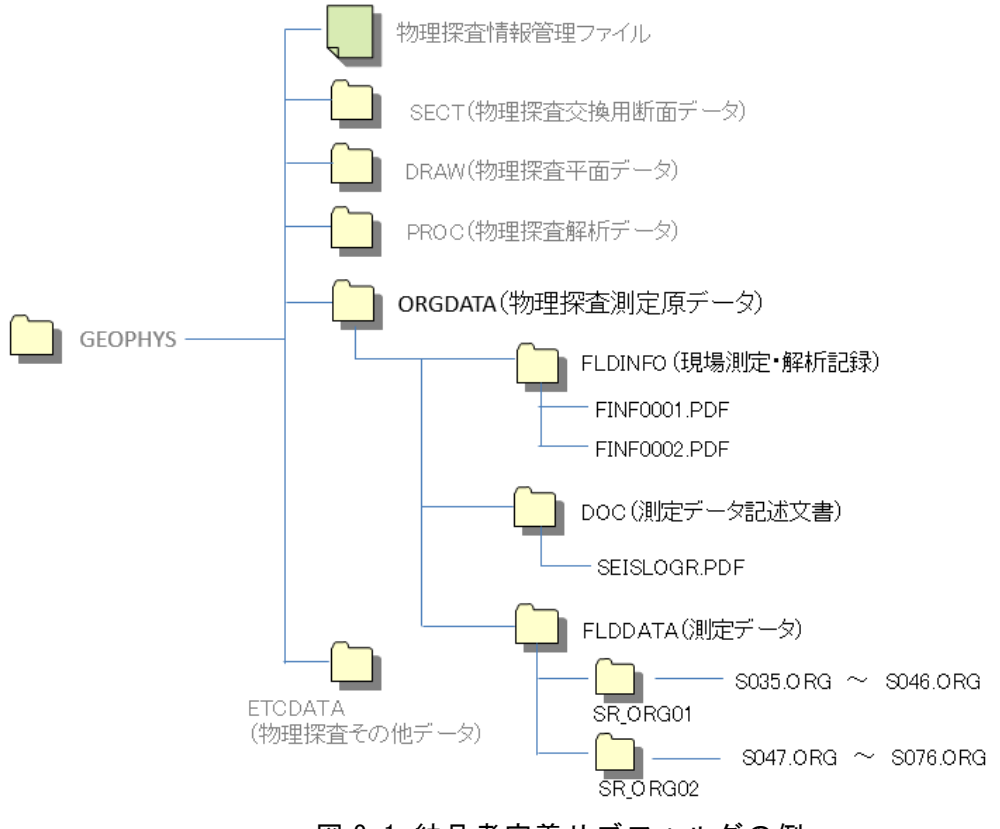

図 8-1 納品者定義サブフォルダの例

# 8-4 ファイル形式

「ORGDATA」サブフォルダに格納する成果品のファイルの形式は、次による。

- ‧ 成果品が図となる場合は、ファイル形式は PDF とする。
- ‧ 成果品がデータの一覧表となる場合は、ファイル形式は表形式とする。
- ‧ 成果品が文書となる場合、ファイル形式は PDF とする。
- ‧ 成果品がテキスト形式のデータファイルとなる場合、ファイル形式は表形式とす る。
- 成果品が測定機器あるいは制御用ソフトウェアにより設定されたファイル形式の 場合、設定されたオリジナル形式とする。

【解説】

成果品が測定機器あるいは制御用ソフトウェアにより設定されたファイル形式の拡張子 が 4 文字となる場合、4 文字の拡張子を使用してよい。

# 8-5 ファイルの命名規則

「FLDINFO」サブフォルダに格納する現場測定・解析記録のファイルの名称は、次に よる。

#### FINFNNNN.PDF

‧ NNNN は、該当物理探査に対して割り振られた測線連番(0001 から開始)を表す。

「FLDDATA」サブフォルダに格納する測定データと測線測量データのファイル名称 は、次による。

- ‧ ファイル名称は 8 文字以内とし、拡張子は 4 文字以内とする。
- ‧ ファイル名称は、半角英数大文字とする。
- ‧ ファイル名称は、任意とする。

「DOC」サブフォルダに格納する測定データ記述文書のファイルの名称は、次による。

- ‧ ファイル名称は 8 文字以内とし、ファイル形式は PDF とする。
- ‧ ファイル名称は、半角英数大文字とする。
- ‧ ファイル名称は、任意とする。

【解説】

「FLDDATA」サブフォルダに格納するファイル名は、半角英数大文字 8 文字以内+拡張 子とする。ファイルの名称に使用できる文字は、「工事完成図書の電子納品等要領」「 土木 設計業務の電子納品等要領」の「8.2 使用文字」の規定による半角英数大文字(A~Z、0 ~9、小数点(.))及びアンダースコア(\_)とする。ファイル名称に、漢字・ひらがななどの 全角文字は使用してはならない。拡張子は任意とし、文字数は 4 文字以下とする。ファイ ル名称は任意であるが、ファイルに記述されている内容や測線連番が連想できる名称とす る。

#### 8-6 現場測定・解析記録

「FLDINFO」サブフォルダの下に作成する現場測定・解析記録の記載項目は、以下に よる。

・現場測定記録

基本事項:測定者、測線名、測線連番。

- 使用機器:使用機器名、製造メーカ、チャンネル数、使用数量、読み込むための手続 きを記入した測定データ記述文書ファイル名称(「DOC」サブフォルダに 格納)など。
- 測定事項:測定年月日、天候、対応する測定原記録ファイル名称(「FLDDATA」サブ フォルダ以下に格納)、サンプリング間隔、サンプリング数、チャンネル測 点対応、測定レンジ、測定時データ処理内容(ファイル設定など)、測定条 件(起振位置や薬量など)、測定値単位など。

特記事項:測定時に行った処理など。例えば、測点の移動などの現場対応処理内容。

・解析記録

基本事項:解析者名、解析手法名。

解析プログラム:使用プログラム名とバージョン、製造メーカ。

データプロセス:解析前後に実施したデータプロセス。例えば、異常データの削除や フィルタ処理など。

解析事項:データ数、メッシュ数、繰り返し計算回数、処理手法、解析パラメータ、 初期値設定方法など。

【解説】

現場測定・解析記録は、測線連番ごとに 1 ファイル(FINFNNNN.PDF、NNNN は測線連 番)として作成する。複数の測線連番における現場測定・解析記録をまとめて 1 ファイル にして作成してはならない。また、現場測定・解析記録を複数のファイルに分割して作成 してはならない。

現場測定・解析記録は、物理探査測定原データの解析、解析結果の品質評価に必要な事 項が、再利用及び再解析できるかたちで記述しなければならない。したがって、「GEOPHYS」 サブフォルダ以下に格納された関連ファイルとの対応についても記録しておく。

現場測定記録は、野帳記録を整理したものである。現場測定記録では、実際の測定手順 や測線展開が判読できるように記述しなければならない。現場対応で測点の位置を移動さ せた場合や、特定測点で測定ができなかった場合などについても、移動位置や測定ができ なかった測点番号などを記述しておく。

弾性波探査屈折法における測線展開-測点対応-測定波形データファイル対応など、記 録が長くなる場合、対応するする部分を別ファイルとして作成してよいが、ファイル形式 は PDF とする。作成したファイルは、「FLDINFO」サブフォルダに格納するとともに、物 理探査情報管理ファイル(GEOPHYS.XML)に登録しなければならない。

解析記録においては、適用した解析方式や解析パラメータ、解析時に行った処理を記録 しておく。使用する解析プログラムにより処理内容やパラメータが異なるが、少なくとも 使用したプログラムで解析結果が再現できる項目について記録しておく。

現場測定・解析記録の記入書式は任意とするが、ファイル形式は PDF とする。表 8-4 に 現場測定・解析記録の記入項目の例を示す。

|    | 区 分                        | 記入項目                | 記入例                           | 備 考                         |
|----|----------------------------|---------------------|-------------------------------|-----------------------------|
|    |                            | 測線名                 | L1                            | 必須。検層の場合、ボーリ<br>ング番号        |
|    |                            | 測線連番                | 0002                          | 必須。                         |
|    |                            | 測線測量ファイル            | L001DATA.PDF                  | 必須。                         |
|    | 基本事項                       | 格納サブフォルダ            | <b>SEIS002</b>                | 必須。                         |
|    |                            | 解析結果物性断面図ファ<br>イル   | SEC0002.XML                   | 必須。                         |
|    |                            | 測定者                 | ○〇太郎、△△次郎                     | 必須。                         |
|    |                            | 解析者                 | ○○太郎                          |                             |
|    |                            | 探査手法                | 弹性波探查屈折法                      | 必須。                         |
|    |                            | 製造メーカ               | △△△製作所 (株)                    | 必須。自社製の場合、会社<br>名。          |
|    |                            | チャンネル数              | 24                            | 必要な場合。                      |
|    |                            | 使用数量                | $\mathbf{1}$                  | 必要な場合。                      |
|    | 使用機器                       | データファイル形式           | $SEG-2$                       | 必須。形式名、バイナリ・<br>テキスト形式など。   |
|    |                            | 手続き文書ファイル名          | $\sim$                        | 必要な場合。                      |
|    |                            | 受振器                 | $\circ \circ \circ$<br>28Hz   |                             |
|    |                            | 受振器数量               | 24                            |                             |
|    | 共通事項                       | 測定日                 | 2015.1.1                      | 必要数記入。                      |
|    |                            | 天候                  | 晴れ                            |                             |
|    |                            | チャンネル割り当て<br>起振点距離程 | 測点 0-115m (5m 間隔)<br>測点 23.5m |                             |
|    | 弹性波探查屈折                    | オフセット、深度            | 右 1.5m、深さ 1m                  | 必要数記入。数が多い場<br>合、別ファイルとして記録 |
|    | 法                          | 起振方法 (薬量)           | ダイナマイト 200g                   | してよい。この場合、ファ                |
|    | はぎとり法解析、<br>トモグラフィ解<br>析の例 | サンプリング間隔            | 1 <sub>ms</sub>               | イル名を記入。ファイル                 |
|    |                            | サンプルデータ数            | 2048                          | は、「FLDINFO」サブフォ             |
|    |                            | データプロセス             | なし                            | ルダに格納する。                    |
|    |                            | 測定ファイル名             | S0010150.ORG                  |                             |
|    | 電気探査<br>比抵抗法二次元<br>解探査の例   | 電極配置                | 2 極法配置                        | 数が多い場合、別ファイル                |
| 測定 |                            | チャンネル割り当て           |                               | として記録してよい。この                |
| 事項 |                            | 設定電流                | 100mA                         | 場合、ファイル名を記入。                |
|    |                            | データプロセス             | 60Hz ノッチフィルタ                  | ファイルは、「FLDINFO」             |
|    |                            | 測定ファイル名             | ELE01001.TXT                  | サブフォルダに格納する。                |
|    |                            | 測定位置                | ○○川右岸××kp                     | 必須。                         |
|    | 電気探査                       | 測線名                 | Temmba-1                      | 必須。                         |
|    |                            | ダイポール長              | $5m$ , $10m$                  | 必須。                         |
|    |                            | ロープ長                | $2.5m$ , 5m<br>0 <sub>m</sub> | 必須。                         |
|    | 牽引式電気探査                    | 始点<br>終点            | 500m                          | 必須。<br>必須。                  |
|    | の例                         | マーカ数                | 51                            | 必須。                         |
|    |                            | データ数                | 750                           | 必須。                         |
|    |                            | 測定ファイル名             | $***-1.sto$                   | 必須。                         |
|    |                            | 解析結果ファイル名           | ****-1.geo                    | 必須。                         |
|    |                            | 受振点間隔               | 1 <sub>m</sub>                |                             |
|    |                            | チャンネル割り当て           | 測点 0-23m                      | 必要数記入。数が多い場                 |
|    |                            | 起振点位置               | $-4m$                         | 合、別ファイルとして記録                |
|    | 表面波探查<br>多チャンネル式           | 起振方法                | 重錘落下 5kg、1m                   | してよい。この場合、ファ                |
|    | 表面波探査                      | サンプリング間隔            | 1 <sub>ms</sub>               | イル名を記入。ファイル                 |
|    |                            | サンプルデータ数            | 2048                          | は、「FLDINFO」サブフォ             |
|    |                            | データプロセス             | なし                            | ルダに格納する。                    |
|    |                            | 測定ファイル名             | S0010073.ORG                  |                             |

表 8-4 現場測定・解析記録(野帳データ)の記載項目の例

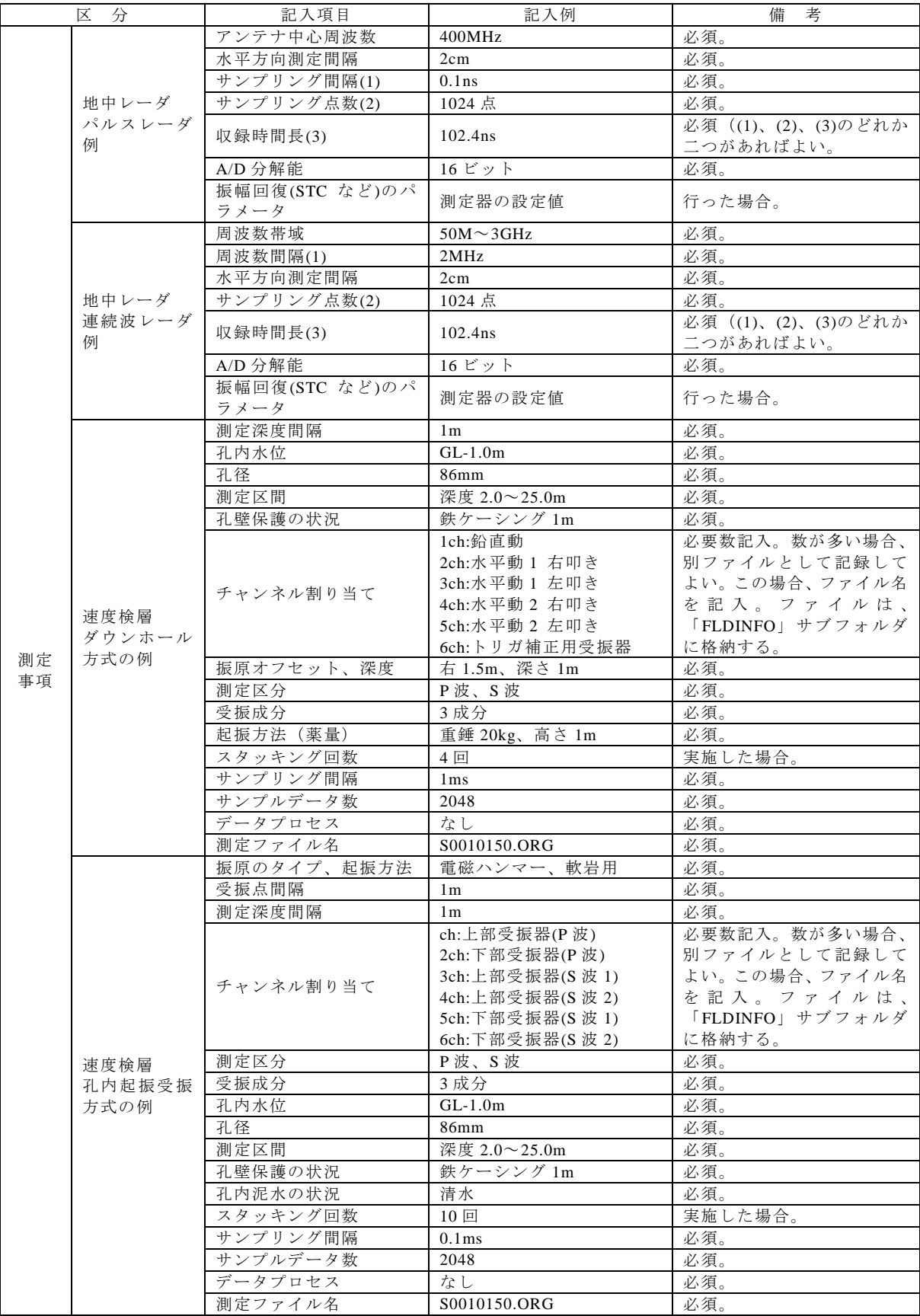

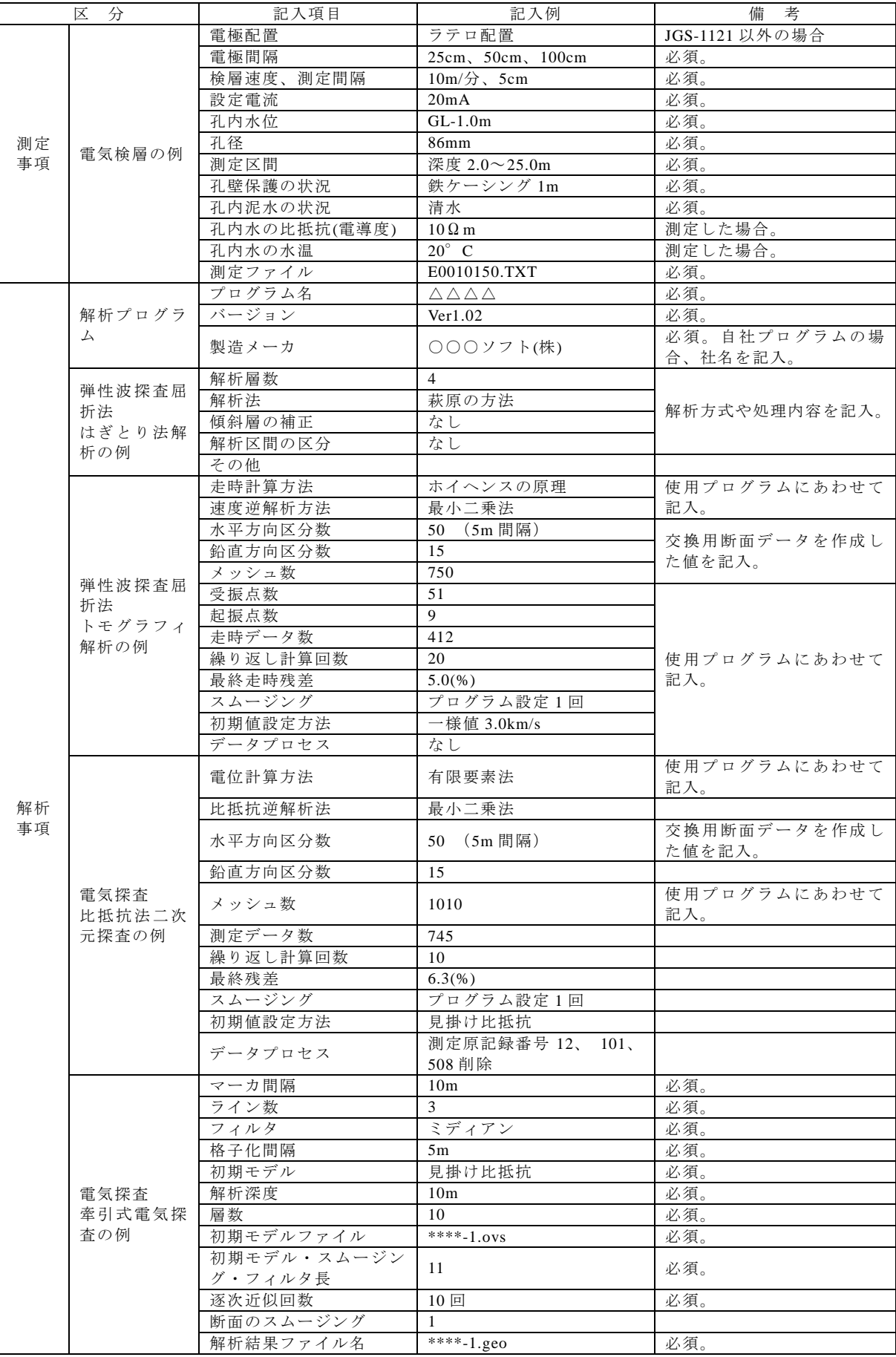

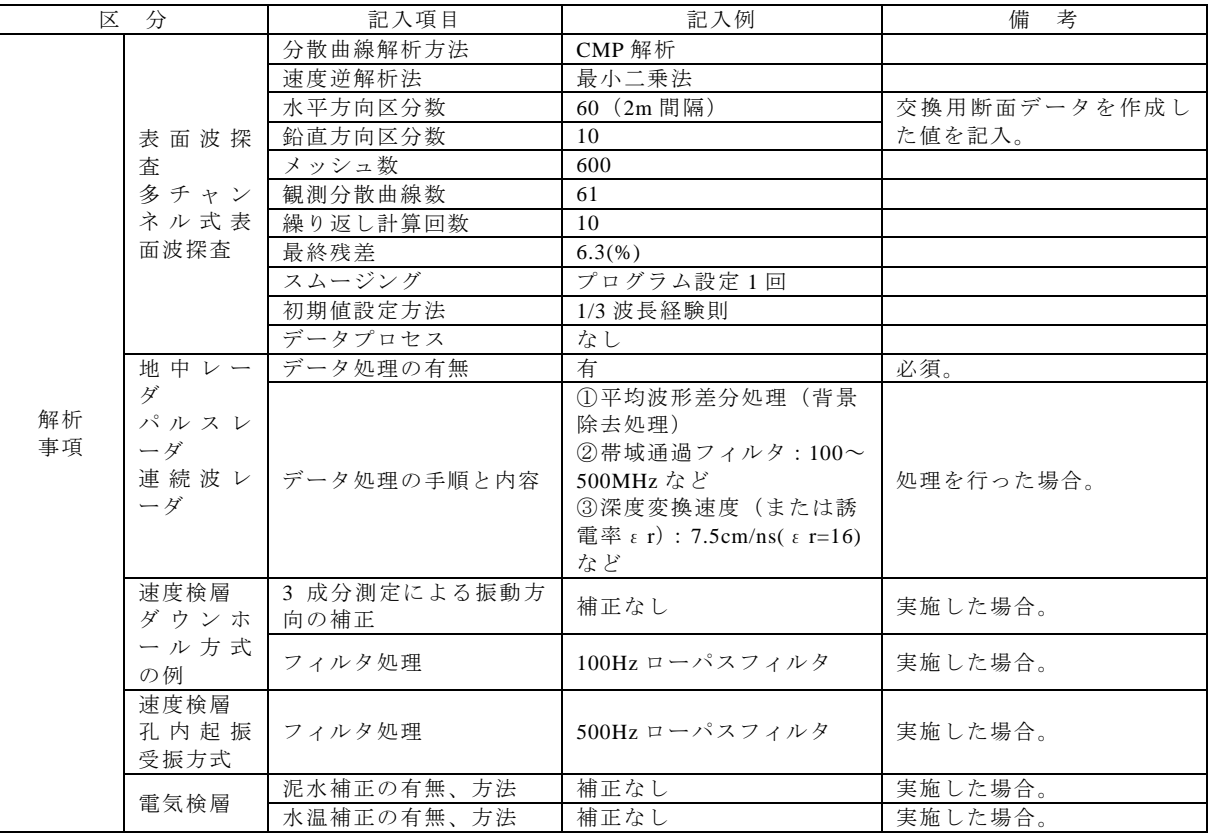

# 8-7 測定データ、測線測量データ

「FLDDATA」サブフォルダに収録する測定データと測線測量データは次による。

- ‧ 測定データは、測定機器固有のオリジナル形式として格納する。
- ‧ 測定データが測定機器の読み取り値となる場合、表形式として格納する。
- ‧ 測定データがチャートとなる場合、PDF 形式として格納する。
- ‧ 測線測量データは、表形式として格納する。

#### 【解説】

バイナリ形式で作成された測定データを、テキスト形式に変換することは作業量、ファ イルサイズの点において問題が生じるので、測定機器固有のファイル形式として格納する こととした。再利用及び再解析を可能とするため、測定データの書式や読出し方法を記述 した測定データ記述文書ファイルを「DOC」サブフォルダに格納する。

測定データが紙チャートとして出力される場合、紙チャートに必要事項を記入し、これ を電子化し PDF 形式ファイルとしたものを格納する。ここで、紙チャートとは、チャート 紙に出力されたもののほか、測定機器・制御用パソコン画面のハードコピーや画面の写真 を含む。この場合、むやみに電子化する解像度を高くするのではなく、チャートを判読す るに適した解像度とし、ファイルサイズの低減に努める。

測線測量データは、測線上の測点位置やその地盤高を測定したデータである。記入様式

は任意とする。測点位置を経度・緯度、XY 座標とする場合、使用した測地系を記入する。 また、地盤高が相対値となる場合、基準となる地点の標高(T.P.)を記入する。

#### 8-8 測定データ記述文書

「DOC」サブフォルダに格納する測定データ記述文書のファイルは、次による。 ‧ 測定データのファイル形式がテキスト形式であっても、測定データの書式、使用し ている文字コード(UTF-8、EUC など)を記入した文書ファイルを作成して、格納 する。

【解説】

測定データがテキスト形式の数表の場合には、行及び列の値の内容や数表の判読方法を 記したものを、測定データがバイナリ形式の場合には、データの種類や並びなど読み出す ための手続きを記したものを、測定データ記述文書として格納する。測定機器マニュアル などを参照して作成する。

### 9.物理探査その他データ

# 9-1 適用

物理探査その他データは、電子納品の対象外となる物理探査、第 2 章~第 8 章で規定 されない物理探査成果品のうち、受発注者間協議の上、電子納品対象となった成果品を 作成及び納品する際に適用する。

【解説】

基本的に電子化が容易な成果品を対象とする。電子納品の対象外の物理探査手法であっ ても、第 2 章~第 8 章の規定で格納可能な物理探査成果もある。このような場合、可能な 限り第 2 章~第 8 章の規定に従い格納する。また、物理探査その他データとして格納する 例としては、既往物理探査の再解析結果及び関連データがあげられる。

第 2 章~第 8 章で規定されない物理探査成果品は、「ETCDATA」サブフォルダに格納す る。ただし、電子化が困難なデータ、電子化することにコストがかかる成果品については、 むやみに電子化は行わない。

#### 9-2 サブフォルダ構成、ファイル形式

物理探査その他データのサブフォルダ構成とファイル形式は、以下によることを原則 とするが、受発注者間協議の上、決定する。

- ‧ 電子納品の対象となる物理探査において、第 2 章~第 8 章で規定されない物理探査 成果は、「ETCDATA」サブフォルダに格納する。
- ‧ 電子納品の対象外の物理探査において、第 2 章~第 8 章の規定で格納可能な物理探 査成果は、本編の規定に従い格納する。ただし、本編の規定による格納が困難な物 理探査成果は、「ETCDATA」サブフォルダに格納する。

【解説】

「ETCDATA」サブフォルダ以下に格納する物理探査その他データについては、データの 再利用及び再解析を考慮して、受発注者間協議の上、適切なフォルダ構成、ファイル形式 を決定する。ただし、「ETCDATA」サブフォルダの下に設定するサブフォルダの下に更に サブフォルダを設定してはならない。

ファイル形式は、一般的なソフトウェアで読める形式とする。また、特殊な形式のファ イルである場合、読み出す手順や書式を記入したファイルを同時に格納する。

ここで設定したサブフォルダ及び格納したファイルは、「4 物理探査情報管理ファイ ル」で規定した物理探査情報管理ファイル(GEOPHYS.XML)に登録しなければならない。

## 9-3 ファイルの命名規則

物理探査その他データのファイル名称は、次による。

- ‧ 物理探査その他データのファイル名称は 8 文字以内とし、拡張子は 4 文字以下とす る。
- ‧ ファイル名称は、半角英数大文字とアンダースコア(\_)とする。
- ‧ ファイル名称は、任意とする。

【解説】

物理探査その他データのファイル名称は、半角英数大文字 8 文字以内+拡張子とする。 拡張子は任意とし、文字数は 4 文字以下とする。ファイルの名称に使用できる文字は、「工 事完成図書の電子納品等要領」「 土木設計業務の電子納品等要領」の「8.2 使用文字」の 規定による半角英数大文字 (A~Z、0~9、小数点(.)) 及びアンダースコア(\_)とする。ファ イル名称に、漢字・ひらがななどの全角文字は使用してはならない。